### **SESSION 2022** \_\_\_\_\_\_\_\_\_\_\_\_\_\_\_\_\_\_

**Épreuve de l'enseignement de spécialité**

# **NUMERIQUE et SCIENCES INFORMATIQUES**

# **Partie pratique**

**Classe Terminale de la voie générale** \_\_\_\_\_\_\_\_\_\_\_\_\_\_\_\_\_

> **Sujet n°1** \_\_\_\_\_\_\_\_\_\_\_\_\_\_\_\_\_\_

DUREE DE L'EPREUVE : 1 heure

**Le sujet comporte 2 pages numérotées de 1 / 2 à 2 / 2 Dès que le sujet vous est remis, assurez-vous qu'il est complet.**

Écrire une fonction recherche qui prend en paramètres caractere**,** un caractère, et mot**,** une chaîne de caractères, et qui renvoie le nombre d'occurrences de caractere dans mot**,** c'est-à-dire le nombre de fois où caractere apparaît dans mot.

Exemples :

```
>>> recherche('e', "sciences")
2
>>> recherche('i',"mississippi")
4
>>> recherche('a',"mississippi")
\cap
```
### **EXERCICE 2 (4 points)**

On s'intéresse à un algorithme récursif qui permet de rendre la monnaie à partir d'une liste donnée de valeurs de pièces et de billets - le système monétaire est donné sous forme d'une liste pieces= $[100, 50, 20, 10, 5, 2, 1]$  - (on supposera qu'il n'y a pas de limitation quant à leur nombre), on cherche à donner la liste de pièces à rendre pour une somme donnée en argument.

Compléter le code Python ci-dessous de la fonction  $\mathbf{r}$ endu glouton qui implémente cet algorithme et renvoie la liste des pièces à rendre

```
Pieces = [100, 50, 20, 10, 5, 2, 1]def rendu glouton(arendre, solution=[], i=0):
     if arendre == 0:
        return ...
    p = Pieces[i]
    if p \leq \ldots:
         solution.append(...)
        return rendu glouton(arendre - p, solution, i)
     else :
        return rendu glouton(arendre, solution, ...)
```
#### On devra obtenir :

```
>>>rendu_glouton(68,[],0)
[50, 10, 5, 2, 1]
>>>rendu glouton(291,[],0)
[100, 100, 50, 20, 20, 1]
```
### **SESSION 2022** \_\_\_\_\_\_\_\_\_\_\_\_\_\_\_\_\_\_

**Épreuve de l'enseignement de spécialité**

# **NUMERIQUE et SCIENCES INFORMATIQUES**

# **Partie pratique**

**Classe Terminale de la voie générale** \_\_\_\_\_\_\_\_\_\_\_\_\_\_\_\_\_

> **Sujet n°2** \_\_\_\_\_\_\_\_\_\_\_\_\_\_\_\_\_\_

DUREE DE L'EPREUVE : 1 heure

**Le sujet comporte 3 pages numérotées de 1 / 3 à 3 / 3 Dès que le sujet vous est remis, assurez-vous qu'il est complet.**

Soit le couple (note, coefficient):

- note est un nombre de type flottant (\*float) compris entre 0 et 20;
- coefficient est un nombre entier positif.

Les résultats aux évaluations d'un élève sont regroupés dans une liste composée de couples (note, coefficient).

Écrire une fonction moyenne qui renvoie la moyenne pondérée de cette liste donnée en paramètre.

Par exemple, l'expression moyenne ( $[(15,2), (9,1), (12,3)]$ ) devra renvoyer le résultat du calcul suivant :

$$
\frac{2 \times 15 + 1 \times 9 + 3 \times 12}{2 + 1 + 3} = 12,5
$$

#### **EXERCICE 2 (4 points)**

On cherche à déterminer les valeurs du triangle de Pascal. Dans ce tableau de forme triangulaire, chaque ligne commence et se termine par le nombre 1. Par ailleurs, la valeur qui occupe une case située à l'intérieur du tableau s'obtient en ajoutant les valeurs des deux cases situées juste au-dessus, comme l'indique la figure suivante :

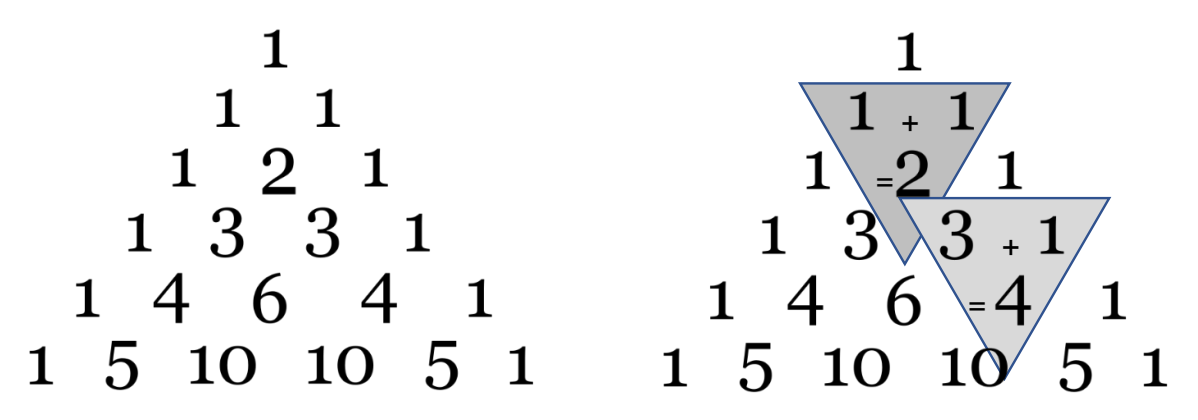

Compléter la fonction pascal ci-après. Elle doit renvoyer une liste correspondant au triangle de Pascal de la ligne 1 à la ligne n où n est un nombre entier supérieur ou égal à 2 (le tableau sera contenu dans la variable  $\mathbb{C}$ ). La variable  $\mathbb{C}$ k doit, quant à elle, contenir, à l'étape numéro k, la k-ième ligne du tableau.

```
def pascal(n):
    C= [[1]]
    for k in range(1, \ldots):
        Ck = [\ldots]for i in range(1, k):
             Ck.append(C[...][i-1]+C[...][...]) Ck.append(...)
         C.append(Ck)
     return C
```
Pour n = 4, voici ce que l'on devra obtenir :

>> pascal(4)  $[1], [1, 1], [1, 2, 1], [1, 3, 3, 1], [1, 4, 6, 4, 1]]$ 

Et pour  $n = 5$ , voici ce que l'on devra obtenir :

```
>> pascal(5)
[[1], [1, 1], [1, 2, 1], [1, 3, 3, 1], [1, 4, 6, 4, 1], [1, 5, 10, 
10, 5, 1]]
```
### **SESSION 2022** \_\_\_\_\_\_\_\_\_\_\_\_\_\_\_\_\_\_

**Épreuve de l'enseignement de spécialité**

# **NUMERIQUE et SCIENCES INFORMATIQUES**

# **Partie pratique**

**Classe Terminale de la voie générale** \_\_\_\_\_\_\_\_\_\_\_\_\_\_\_\_\_

**Sujet n°03**

\_\_\_\_\_\_\_\_\_\_\_\_\_\_\_\_\_\_

DUREE DE L'EPREUVE : 1 heure

**Le sujet comporte 2 pages numérotées de 1 / 3 à 3 / 3 Dès que le sujet vous est remis, assurez-vous qu'il est complet.**

Le codage par différence (*delta encoding* en anglais) permet de compresser un tableau de données en indiquant pour chaque donnée, sa différence avec la précédente (plutôt que la donnée elle-même). On se retrouve alors avec un tableau de données assez petites nécessitant moins de place en mémoire. Cette méthode se révèle efficace lorsque les valeurs consécutives sont proches.

Programmer la fonction delta qui prend en paramètre un tableau non vide de nombres entiers et qui renvoie un tableau contenant les valeurs entières compressées à l'aide cette technique.

```
Exemples :
>>> delta([1000, 800, 802, 1000, 1003])
[1000, -200, 2, 198, 3]
>>> delta([42])
[42]
```
#### **EXERCICE 2 (4 points)**

Une expression arithmétique ne comportant que les quatre opérations +, −,×,÷ peut être représentée sous forme d'arbre binaire. Les nœuds internes sont des opérateurs et les feuilles sont des nombres. Dans un tel arbre, la disposition des nœuds joue le rôle des parenthèses que nous connaissons bien.

En parcourant en profondeur infixe l'arbre binaire ci-contre, on retrouve l'expression notée habituellement :

 $3 \times (8 + 7) - (2 + 1)$ .

La classe Noeud ci-après permet d'implémenter une structure d'arbre binaire.

Compléter la fonction récursive expression\_infixe qui prend en paramètre un objet de la classe Noeud et qui renvoie l'expression arithmétique représentée par l'arbre binaire passé en paramètre, sous forme d'une chaîne de caractères contenant des parenthèses.

Résultat attendu avec l'arbre ci-dessus :

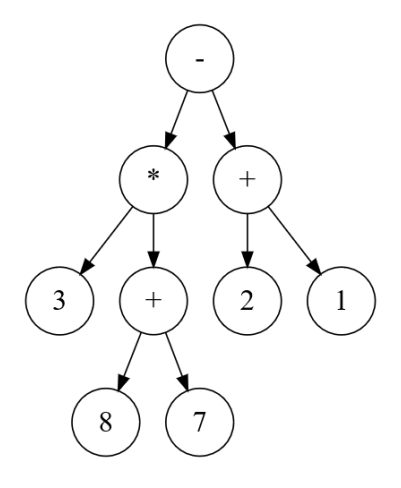

>>> e = Noeud(Noeud(Noeud(None, 3, None), '\*', Noeud(Noeud(None, 8, None), '+', Noeud(None, 7, None))), '-', Noeud(Noeud(None, 2, None), '+', Noeud(None, 1, None)))

```
>>> expression infixe(e)
'((3*(8+7))-(2+1))'
```
class Noeud:

 Classe implémentant un noeud d'arbre binaire disposant de 3 attributs :

```
 - gauche : le sous-arbre gauche.
     - valeur : la valeur de l'étiquette,
     - droit : le sous-arbre droit.
    \mathbf{r} , \mathbf{r} def __init__(self, g, v, d):
        self.gauche = g self.valeur = v
         self.droit = d
     def __str__(self):
         return str(self.valeur)
     def est_une_feuille(self):
          '''Renvoie True si et seulement si le noeud est une feuille'''
         return self.gauche is None and self.droit is None
def expression_infixe(e):
    s = \ldots if e.gauche is not None:
        s = '(' + s + expression infixe(...))s = s + ... if ... is not None:
        S = S + ... + ... if ... :
```

```
 return s
```
 $\mathbf{r} \cdot \mathbf{r} \cdot \mathbf{r}$  .

### **SESSION 2022** \_\_\_\_\_\_\_\_\_\_\_\_\_\_\_\_\_\_

**Épreuve de l'enseignement de spécialité**

# **NUMERIQUE et SCIENCES INFORMATIQUES**

# **Partie pratique**

**Classe Terminale de la voie générale** \_\_\_\_\_\_\_\_\_\_\_\_\_\_\_\_\_

> **Sujet n°04** \_\_\_\_\_\_\_\_\_\_\_\_\_\_\_\_\_\_

DUREE DE L'EPREUVE : 1 heure

**Le sujet comporte 3 pages numérotées de 1 / 3 à 3 / 3 Dès que le sujet vous est remis, assurez-vous qu'il est complet.**

Écrire une fonction recherche qui prend en paramètre un tableau de nombres entiers tab, et qui renvoie la liste (éventuellement vide) des couples d'entiers consécutifs successifs qu'il peut y avoir dans tab.

Exemples :

```
>>> recherche([1, 4, 3, 5])
\Box>>> recherche([1, 4, 5, 3])
[(4, 5)]>>> recherche([7, 1, 2, 5, 3, 4])
[(1, 2), (3, 4)]>>> recherche([5, 1, 2, 3, 8, -5, -4, 7])
[(1, 2), (2, 3), (-5, -4)]
```
#### **EXERCICE 2 (4 points)**

Soit une image binaire représentée dans un tableau à 2 dimensions. Les éléments M[i][j], appelés pixels, sont égaux soit à 0 soit à 1.

Une composante d'une image est un sous-ensemble de l'image constitué uniquement de 1 et de 0 qui sont côte à côte, soit horizontalement soit verticalement.

Par exemple, les composantes de

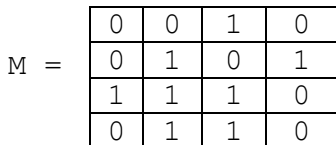

sont

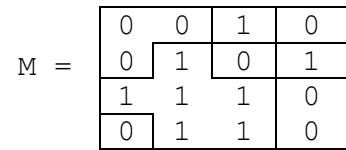

On souhaite, à partir d'un pixel égal à 1 dans une image M, donner la valeur val à tous les pixels de la composante à laquelle appartient ce pixel.

La fonction propager prend pour paramètre une image M, deux entiers i et j et une valeur entière val. Elle met à la valeur val tous les pixels de la composante du pixel M[i][j] s'il vaut 1 et ne fait rien s'il vaut 0.

Par exemple, propager(M, 2, 1, 3) donne

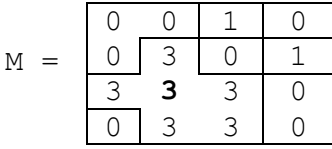

Compléter le code récursif de la fonction propager donné ci-dessous

```
def propager(M, i, j, val):
    if M[i][j] == ...:
         return
    M[i][j]=val # l'élément en haut fait partie de la composante
    if ((i-1) > = 0 and M[i-1][j] == ...:
         propager(M, i-1, j, val)
     # l'élément en bas fait partie de la composante
    if ((...) < len(M) and M[i+1][j] == 1):
         propager(M, ..., j, val)
     # l'élément à gauche fait partie de la composante
    if ((...) >= 0 and M[i][j-1] == 1):
         propager(M, i, ..., val)
     # l'élément à droite fait partie de la composante
    if ((...) < len(M) and M[i][j+1] == 1):
         propager(M, i, ..., val)
Exemple :
>>> M = [[0, 0, 1, 0], [0, 1, 0, 1], [1, 1, 1, 0], [0, 1, 1, 0]]>>> propager(M,2,1,3)
>>> M
[0, 0, 1, 0], [0, 3, 0, 1], [3, 3, 3, 0], [0, 3, 3, 0]
```
### **SESSION 2022** \_\_\_\_\_\_\_\_\_\_\_\_\_\_\_\_\_\_

**Épreuve de l'enseignement de spécialité**

# **NUMERIQUE et SCIENCES INFORMATIQUES**

# **Partie pratique**

**Classe Terminale de la voie générale** \_\_\_\_\_\_\_\_\_\_\_\_\_\_\_\_\_

> **Sujet n°05** \_\_\_\_\_\_\_\_\_\_\_\_\_\_\_\_\_\_

DUREE DE L'EPREUVE : 1 heure

**Le sujet comporte 3 pages numérotées de 1 / 3 à 3 / 3 Dès que le sujet vous est remis, assurez-vous qu'il est complet.**

Écrire une fonction RechercheMinMax qui prend en paramètre un tableau de nombres non triés tab, et qui renvoie la plus petite et la plus grande valeur du tableau sous la forme d'un dictionnaire à deux clés 'min' et 'max'. Les tableaux seront représentés sous forme de liste Python.

Exemples :

```
>>> tableau = [0, 1, 4, 2, -2, 9, 3, 1, 7, 1]>>> resultat = rechercheMinMax(tableau)
>>> resultat
{'min': -2, 'max': 9}
>>> tableau = []
>>> resultat = rechercheMinMax(tableau)
>>> resultat
{'min': None, 'max': None}
```
On dispose d'un programme permettant de créer un objet de type PaquetDeCarte, selon les éléments indiqués dans le code ci-dessous.

Compléter ce code aux endroits indiqués par ??? puis ajouter des assertions dans l'initialiseur de Carte, ainsi que dans la méthode getCarteAt().

```
class Carte:
     """Initialise Couleur (entre 1 à 4), et Valeur (entre 1 à 
13)"""
    def __ init (self, c, v):
         self.Couleur = c
         self.Valeur = v
     """Renvoie le nom de la Carte As, 2, ... 10, 
        Valet, Dame, Roi"""
     def getNom(self):
         if ( self.Valeur > 1 and self.Valeur < 11):
             return str( self.Valeur)
         elif self.Valeur == 11:
             return "Valet"
         elif self.Valeur == 12:
             return "Dame"
         elif self.Valeur == 13:
             return "Roi"
         else:
             return "As"
     """Renvoie la couleur de la Carte (parmi pique, coeur, 
carreau, trefle"""
     def getCouleur(self):
         return ['pique', 'coeur', 'carreau', 'trefle'
][self.Couleur - 1]
class PaquetDeCarte:
     def __init__(self):
         self.contenu = []
     """Remplit le paquet de cartes"""
     def remplir(self):
     ??? = [??? for couleur in range(1, ???) for valeur in
range( 1, ???)]
     """Renvoie la Carte qui se trouve à la position donnée"""
     def getCarteAt(self, pos):
         if 0 \le p \circ s \le ? :
             return ???
```
Exemple :

```
>>> unPaquet = PaquetDeCarte()
>>> unPaquet.remplir()
>>> uneCarte = unPaquet.getCarteAt(20)
>>> print(uneCarte.getNom() + " de " + uneCarte.getCouleur())
8 de coeur
```
### **SESSION 2022** \_\_\_\_\_\_\_\_\_\_\_\_\_\_\_\_\_\_

**Épreuve de l'enseignement de spécialité**

## **NUMERIQUE et SCIENCES INFORMATIQUES**

# **Partie pratique**

**Classe Terminale de la voie générale** \_\_\_\_\_\_\_\_\_\_\_\_\_\_\_\_\_

> **Sujet n°6** \_\_\_\_\_\_\_\_\_\_\_\_\_\_\_\_\_\_

DUREE DE L'EPREUVE : 1 heure

**Le sujet comporte 2 pages numérotées de 1 / 2 à 2 / 2 Dès que le sujet vous est remis, assurez-vous qu'il est complet.**

Écrire une fonction  $max_i$  qui prend en paramètre une liste  $tab$  de nombres entiers et qui renvoie un couple donnant le plus grand élément de cette liste ainsi que l'indice de la première apparition de ce maximum dans la liste.

Exemple :

>>> maxi( $[1, 5, 6, 9, 1, 2, 3, 7, 9, 8]$ ) (9,3)

#### **EXERCICE 2 (4 points)**

La fonction recherche prend en paramètres deux chaines de caractères gene et seq adn et renvoie True si on retrouve gene dans seq adn et False sinon.

Compléter le code Python ci-dessous pour qu'il implémente la fonction recherche.

```
def recherche(gene, seq adn):
   n = len(seq adm) g = len(gene)
    i = \ldots trouve = False
    while i \leq ... and trouve == ... :
        j = 0while j < g and gene[j] == seq adn[i+j]:
 ...
        if j == q:
            trouve = True
         ...
     return trouve
```
Exemples :

```
>>> recherche("AATC", "GTACAAATCTTGCC")
True
>>> recherche("AGTC", "GTACAAATCTTGCC")
False
```
### **SESSION 2022** \_\_\_\_\_\_\_\_\_\_\_\_\_\_\_\_\_\_

**Épreuve de l'enseignement de spécialité**

# **NUMERIQUE et SCIENCES INFORMATIQUES**

# **Partie pratique**

**Classe Terminale de la voie générale** \_\_\_\_\_\_\_\_\_\_\_\_\_\_\_\_\_

> **Sujet n°07** \_\_\_\_\_\_\_\_\_\_\_\_\_\_\_\_\_\_

DUREE DE L'EPREUVE : 1 heure

**Le sujet comporte 3 pages numérotées de 1 / 3 à 3 / 3 Dès que le sujet vous est remis, assurez-vous qu'il est complet.**

Écrire une fonction  $conv$  bin qui prend en paramètre un entier positif n et renvoie un couple (b,bit) où :

- b est une liste d'entiers correspondant à la représentation binaire de n**;**
- $\bullet$  bit correspond aux nombre de bits qui constituent b.

Exemple :

```
\gg conv bin(9)
([1, 0, 0, 1], 4)
```
Aide :

- l'opérateur // donne le quotient de la division euclidienne :  $5//2$  donne  $2$ ;
- l'opérateur  $\frac{1}{6}$  donne le reste de la division euclidienne : 5%2 donne 1 ;
- append est une méthode qui ajoute un élément à une liste existante :

Soit  $T=[5,2,4]$ , alors  $T.append(10)$  ajoute 10 à la liste  $T$ . Ainsi, T devient [5,2,4,10].

reverse est une méthode qui renverse les éléments d'une liste.

Soit  $T=[5, 2, 4, 10]$ . Après  $T.$  reverse(), la liste devient  $[10, 4, 2, 5]$ .

On remarquera qu'on récupère la représentation binaire d'un entier n en partant de la gauche en appliquant successivement les instructions :

 $b = n\frac{6}{2}$  $n = n//2$ 

répétées autant que nécessaire.

La fonction tri\_bulles prend en paramètre une liste T d'entiers non triés et renvoie la liste triée par ordre croissant.

Compléter le code Python ci-dessous qui implémente la fonction tri bulles.

```
def tri_bulles(T):
    n = len(T)for i in range (\ldots, \ldots, -1):
         for j in range(i):
            if T[j] > T[...]:\ldots = T[j]T[j] = T[...]T[j+1] = temp
     return T
```
### **SESSION 2022** \_\_\_\_\_\_\_\_\_\_\_\_\_\_\_\_\_\_

**Épreuve de l'enseignement de spécialité**

# **NUMERIQUE et SCIENCES INFORMATIQUES**

# **Partie pratique**

**Classe Terminale de la voie générale** \_\_\_\_\_\_\_\_\_\_\_\_\_\_\_\_\_

> **Sujet n°08** \_\_\_\_\_\_\_\_\_\_\_\_\_\_\_\_\_\_

DUREE DE L'EPREUVE : 1 heure

**Le sujet comporte 2 pages numérotées de 1 / 2 à 2 / 2 Dès que le sujet vous est remis, assurez-vous qu'il est complet.**

Écrire une fonction recherche qui prend en paramètres elt un nombre entier et tab un tableau de nombres entiers, et qui renvoie l'indice de la première occurrence de  $e1t$ dans tab si elt est dans tab et -1 sinon.

Exemples :

```
>>> recherche(1, [2, 3, 4])-1
>>> recherche(1, [10, 12, 1, 56])
2
>>> recherche(50, [1, 50, 1])
1
>>> recherche(15, [8, 9, 10, 15])
3
```
#### **EXERCICE 2 (4 points)**

On considère la fonction insere ci-dessous qui prend en argument un entier a et un tableau tab d'entiers triés par ordre croissant. Cette fonction insère la valeur a dans le tableau et renvoie le nouveau tableau. Les tableaux seront représentés sous la forme de listes python.

```
def insere(a, tab):
     l = list(tab) #l contient les mêmes éléments que tab
     l.append(a)
    i = \ldotswhile a < ... and i > = 0:
      l[i+1] = ...1[i] = ai = \ldots return l
```
Compléter la fonction insere ci-dessus.

Exemples :

```
>>> insere(3,[1, 2, 4, 5])
[1, 2, 3, 4, 5]>>> insere(10,[1,2,7,12,14,25])
[1, 2, 7, 10, 12, 14, 25]\gg insere(1, [2, 3, 4])
[1, 2, 3, 4]
```
### **SESSION 2022** \_\_\_\_\_\_\_\_\_\_\_\_\_\_\_\_\_\_

**Épreuve de l'enseignement de spécialité**

# **NUMERIQUE et SCIENCES INFORMATIQUES**

# **Partie pratique**

**Classe Terminale de la voie générale** \_\_\_\_\_\_\_\_\_\_\_\_\_\_\_\_\_

> **Sujet n°09** \_\_\_\_\_\_\_\_\_\_\_\_\_\_\_\_\_\_

DUREE DE L'EPREUVE : 1 heure

**Le sujet comporte 3 pages numérotées de 1 / 3 à 3 / 3 Dès que le sujet vous est remis, assurez-vous qu'il est complet.**

Soit un nombre entier supérieur ou égal à 1 :

- s'il est pair, on le divise par 2 ;
- s'il est impair, on le multiplie par 3 et on ajoute 1.

Puis on recommence ces étapes avec le nombre entier obtenu, jusqu'à ce que l'on obtienne la valeur 1.

On définit ainsi la suite (un) par

- $u_0 = k$ , où k est un entier choisi initialement;
- $u_{n+1} = u_n / 2$  si  $u_n$  est pair ;
- $u_{n+1} = 3 \times u_n + 1$  si  $u_n$  est impair.

#### **On admet que, quel que soit l'entier k choisi au départ, la suite finit toujours sur la valeur 1.**

Écrire une fonction calcul prenant en paramètres un entier n strictement positif et qui renvoie la liste des valeurs u<sup>n</sup> , en partant de k et jusqu'à atteindre 1.

#### Exemple :

 $\gg$  calcul(7) [7, 22, 11, 34, 17, 52, 26, 13, 40, 20, 10, 5, 16, 8, 4, 2, 1]

#### **EXERCICE 2 (4 points)**

On affecte à chaque lettre de l'alphabet un code selon les tableaux ci-dessous :

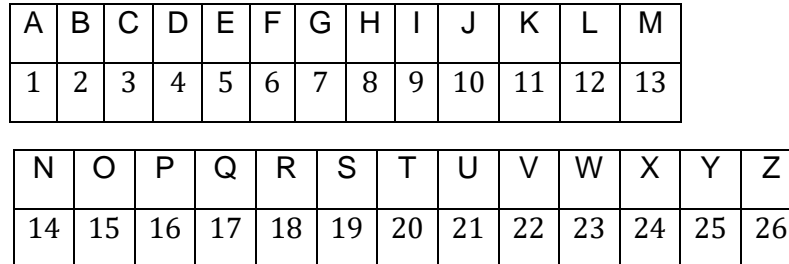

Pour un mot donné, on détermine d'une part son *code alphabétique concaténé*, obtenu par la juxtaposition des codes de chacun de ses caractères, et d'autre part, son *code additionné*, qui est la somme des codes de chacun de ses caractères. Par ailleurs, on dit que ce mot est « *parfait »* si le code additionné divise le code concaténé.

Exemples :

- Pour le mot "PAUL", le code concaténé est la chaîne 1612112, soit l'entier 1 612 112.

Son code additionné est l'entier 50 car  $16 + 1 + 21 + 12 = 50$ . 50 ne divise pas l'entier 1 612 112 ; par conséquent, le mot "PAUL" n'est pas parfait.

- - Pour le mot "ALAIN", le code concaténé est la chaîne 1121914, soit l'entier 1 121 914. Le code additionné est l'entier 37 car  $1 + 12 + 1 + 9 + 14 = 37$ . 37 divise l'entier 1 121 914 ; par conséquent, le mot "ALAIN" est parfait.

Compléter la fonction est parfait ci-dessous qui prend comme argument une chaîne de caractères mot (en lettres majuscules) et qui renvoie le code alphabétique concaténé, le code additionné de  $m \circ t$ , ainsi qu'un booléen qui indique si mot est parfait ou pas.

```
dico = {"A":1, "B":2, "C":3, "D":4, "E":5, "F":6, "G":7, \
         "H":8, "I":9, "J":10, "K":11, "L":12, "M":13, \
         "N":14, "O":15, "P":16, "Q":17, "R":18, "S":19, \
         "T":20, "U":21,"V":22, "W":23, "X":24, "Y":25, "Z":26}
def est parfait(mot) :
     #mot est une chaîne de caractères (en lettres majuscules)
    code c = ""code a = ??? for c in mot :
       code c = code c + ???code_a = ???code c = int(code c) if ??? :
        mot est parfait = True
     else :
        mot est parfait = False
    return [code a, code c, mot est parfait]
```
#### Exemples :

```
>>> est_parfait("PAUL")
[50, 1612112, False]
>>> est_parfait("ALAIN")
[37, 1121914, True]
```
### **SESSION 2022** \_\_\_\_\_\_\_\_\_\_\_\_\_\_\_\_\_\_

**Épreuve de l'enseignement de spécialité**

# **NUMERIQUE et SCIENCES INFORMATIQUES**

# **Partie pratique**

**Classe Terminale de la voie générale** \_\_\_\_\_\_\_\_\_\_\_\_\_\_\_\_\_

> **Sujet n°10** \_\_\_\_\_\_\_\_\_\_\_\_\_\_\_\_\_\_

DUREE DE L'EPREUVE : 1 heure

**Le sujet comporte 3 pages numérotées de 1 / 3 à 3 / 3 Dès que le sujet vous est remis, assurez-vous qu'il est complet.**

L'occurrence d'un caractère dans un phrase est le nombre de fois où ce caractère est présent.

Exemples :

- l'occurrence du caractère 'o' dans 'bonjour' est 2 ;
- l'occurrence du caractère 'b' dans 'Bébé' est 1 ;
- l'occurrence du caractère 'B' dans 'Bébé' est 1 ;
- l'occurrence du caractère ' ' dans 'Hello world !' est 2.

On cherche les occurrences des caractères dans une phrase. On souhaite stocker ces occurrences dans un dictionnaire dont les clefs seraient les caractères de la phrase et les valeurs l'occurrence de ces caractères.

Par exemple : avec la phrase 'Hello world !' le dictionnaire est le suivant :

{'H': 1,'e': 1,'l': 3,'o': 2,' ': 2,'w': 1,'r': 1,'d': 1,'!': 1}

(l'ordre des clefs n'ayant pas d'importance).

Ecrire une fonction occurence lettres avec prenant comme paramètre une variable phrase de type str. Cette fonction doit renvoyer un dictionnaire de type constitué des occurrences des caractères présents dans la phrase.

#### **EXERCICE 2 (4 points)**

La fonction fusion prend deux listes  $L1, L2$  d'entiers triées par ordre croissant et les fusionne en une liste triée L12 qu'elle renvoie.

Le code Python de la fonction est

```
def fusion(L1,L2):
   nl = len(L1)n2 = len(L2)L12 = [0] * (n1+n2)i1 = 0i2 = 0i = 0while i1 < n1 and \ldots :
        if LI[i1] < L2[i2]:
            L12[i] = ...i1 = ... else:
            LI2[i] = L2[i2]
```

```
i2 = ...i + = 1while i1 < n1:
  L12[i] = ...i1 = i1 + 1i = ...while i2 < n2:
  L12[i] = ...i2 = i2 + 1i = \ldots return L12
```
#### Compléter le code.

#### Exemple :

>>> fusion([1,6,10],[0,7,8,9]) [0, 1, 6, 7, 8, 9, 10]

### **SESSION 2022** \_\_\_\_\_\_\_\_\_\_\_\_\_\_\_\_\_\_

**Épreuve de l'enseignement de spécialité**

# **NUMERIQUE et SCIENCES INFORMATIQUES**

# **Partie pratique**

**Classe Terminale de la voie générale** \_\_\_\_\_\_\_\_\_\_\_\_\_\_\_\_\_

> **Sujet n°11** \_\_\_\_\_\_\_\_\_\_\_\_\_\_\_\_\_\_

DUREE DE L'EPREUVE : 1 heure

**Le sujet comporte 3 pages numérotées de 1 / 3 à 3 / 3 Dès que le sujet vous est remis, assurez-vous qu'il est complet.**

Écrire une fonction recherche qui prend en paramètres un tableau tab de nombres entiers triés par ordre croissant et un nombre entier n, et qui effectue une recherche dichotomique du nombre entier n dans le tableau non vide tab.

Cette fonction doit renvoyer un indice correspondant au nombre cherché s'il est dans le tableau,  $-1$  sinon.

Exemples:

```
>>> recherche([2, 3, 4, 5, 6], 5)
3
>>> recherche([2, 3, 4, 6, 7], 5)
-1
```
#### **EXERCICE 2 (4 points)**

Le codage de César transforme un message en changeant chaque lettre en la décalant dans l'alphabet.

Par exemple, avec un décalage de 3, le A se transforme en D, le B en E, ..., le X en A, le Y en B et le Z en C. Les autres caractères ('!',' ?'...) ne sont pas codés.

La fonction position alphabet ci-dessous prend en paramètre un caractère lettre et renvoie la position de lettre dans la chaîne de caractères ALPHABET s'il s'y trouve et -1 sinon.

La fonction cesar prend en paramètre une chaîne de caractères message et un nombre entier decalage et renvoie le nouveau message codé avec le codage de César utilisant le décalage decalage.

```
ALPHABET='ABCDEFGHIJKLMNOPQRSTUVWXYZ'
def position alphabet(lettre):
     return ALPHABET.find(lettre)
def cesar(message, decalage):
    resultat = '' for ... in message :
         if lettre in ALPHABET :
            indice = (... ) %26
             resultat = resultat + ALPHABET[indice]
         else:
            resultat = \ldots return resultat
```
Compléter la fonction cesar.

#### Exemples :

>>> cesar('BONJOUR A TOUS. VIVE LA MATIERE NSI !',4) 'FSRNSYV E XSYW. ZMZI PE QEXMIVI RWM !'

>>> cesar('GTSOTZW F YTZX. ANAJ QF RFYNJWJ SXN !',-5) 'BONJOUR A TOUS. VIVE LA MATIERE NSI !'

### **SESSION 2022** \_\_\_\_\_\_\_\_\_\_\_\_\_\_\_\_\_\_

**Épreuve de l'enseignement de spécialité**

# **NUMERIQUE et SCIENCES INFORMATIQUES**

# **Partie pratique**

**Classe Terminale de la voie générale** \_\_\_\_\_\_\_\_\_\_\_\_\_\_\_\_\_

> **Sujet n°12** \_\_\_\_\_\_\_\_\_\_\_\_\_\_\_\_\_\_

DUREE DE L'EPREUVE : 1 heure

**Le sujet comporte 3 pages numérotées de 1 / 3 à 3 / 3 Dès que le sujet vous est remis, assurez-vous qu'il est complet.**

Programmer la fonction moyenne prenant en paramètre un tableau d'entiers tab (type list) qui renvoie la moyenne de ses éléments si le tableau est non vide et affiche 'erreur' si le tableau est vide.

#### Exemples :

```
>>> moyenne([5,3,8])
5.333333333333333
>>> moyenne([1, 2, 3, 4, 5, 6, 7, 8, 9, 10])
5.5
>>> moyenne([])
'erreur'
```
### **EXERCICE 2 (4 points)**

On considère un tableau d'entiers tab (type list dont les éléments sont des 0 ou des 1). On se propose de trier ce tableau selon l'algorithme suivant : à chaque étape du tri, le tableau est constitué de trois zones consécutives, la première ne contenant que des 0, la seconde n'étant pas triée et la dernière ne contenant que des 1.

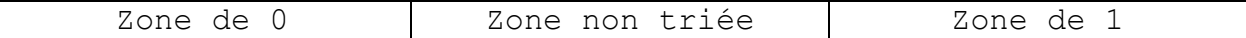

Tant que la zone non triée n'est pas réduite à un seul élément, on regarde son premier élément :

- si cet élément vaut 0, on considère qu'il appartient désormais à la zone ne contenant que des 0 ;
- si cet élément vaut 1, il est échangé avec le dernier élément de la zone non triée et on considère alors qu'il appartient à la zone ne contenant que des 1.

Dans tous les cas, la longueur de la zone non triée diminue de 1.

Recopier sous Python en la complétant la fonction  $tr\texttt{i}$  suivante :

```
def tri(tab):
    #i est le premier indice de la zone non triee, j le dernier
indice. 
     #Au debut, la zone non triee est le tableau entier.
     i= ...
    j= ...
    while i != j :
        if tab[i]= = 0:
            i= ...
         else :
            valueur = tab[j]tab[j] = ... ...
            j= ...
     ...
```
Exemple :

>>> tri([0,1,0,1,0,1,0,1,0]) [0, 0, 0, 0, 0, 1, 1, 1, 1]

### **SESSION 2022** \_\_\_\_\_\_\_\_\_\_\_\_\_\_\_\_\_\_

**Épreuve de l'enseignement de spécialité**

# **NUMERIQUE et SCIENCES INFORMATIQUES**

# **Partie pratique**

**Classe Terminale de la voie générale** \_\_\_\_\_\_\_\_\_\_\_\_\_\_\_\_\_

> **Sujet n°13** \_\_\_\_\_\_\_\_\_\_\_\_\_\_\_\_\_\_

DUREE DE L'EPREUVE : 1 heure

**Le sujet comporte 3 pages numérotées de 1 / 3 à 3 / 3 Dès que le sujet vous est remis, assurez-vous qu'il est complet.**

On s'intéresse au problème du rendu de monnaie. On suppose qu'on dispose d'un nombre infini de billets de 5 euros, de pièces de 2 euros et de pièces de 1 euro.

Le but est d'écrire une fonction nommée rendu dont le paramètre est un entier positif non nul somme a rendre et qui retourne une liste de trois entiers n1, n2 et n3 qui correspondent aux nombres de billets de 5 euros (n1) de pièces de 2 euros (n2) et de pièces de 1 euro (n3) à rendre afin que le total rendu soit égal à somme a rendre.

On utilisera un algorithme glouton : on commencera par rendre le nombre maximal de billets de 5 euros, puis celui des pièces de 2 euros et enfin celui des pièces de 1 euros.

Exemples :  $\gg$  rendu(13) [2,1,1]  $\gg$  rendu(64) [12,2,0] >>> rendu(89) [17,2,0]

#### **EXERCICE 2 (4 points)**

On veut écrire une classe pour gérer une file à l'aide d'une liste chaînée. On dispose d'une classe Maillon permettant la création d'un maillon de la chaîne, celui-ci étant constitué d'une valeur et d'une référence au maillon suivant de la chaîne :

```
class Maillon :
   def init (self,v) :
         self.valeur = v
         self.suivant = None
```
Compléter la classe File suivante où l'attribut dernier file contient le maillon correspondant à l'élément arrivé en dernier dans la file :

```
class File :
   def init (self) :
        self.dernier file = None
     def enfile(self,element) :
        nouveau maillon = Maillon(...)nouveau maillon.suivant = self.dernier file
        self.dernier file = ...
    def est vide(self) :
```
```
return self.dernier file == None
 def affiche(self) :
     maillon = self.dernier_file
     while maillon != ... :
         print(maillon.valeur)
         maillon = ...
 def defile(self) :
     if not self.est_vide() :
        if self.dernier file.suivant == None :
             resultat = self.dernier_file.valeur
            self.dernier file = None
             return resultat
        maillon = ...while maillon.suivant.suivant != None :
             maillon = maillon.suivant
        resultat = \ldots maillon.suivant = None
         return resultat
     return None
```
On pourra tester le fonctionnement de la classe en utilisant les commandes suivantes dans la console Python :

```
>> F = File()
>>> F.est_vide()
True
>>> F.enfile(2)
>>> F.affiche()
2
>>> F.est_vide()
False
>>> F.enfile(5)
>>> F.enfile(7)
>>> F.affiche()
7
5
2
>>> F.defile()
2
>>> F.defile()
5
>>> F.affiche()
7
```
### **SESSION 2022** \_\_\_\_\_\_\_\_\_\_\_\_\_\_\_\_\_\_

**Épreuve de l'enseignement de spécialité**

# **NUMERIQUE et SCIENCES INFORMATIQUES**

# **Partie pratique**

**Classe Terminale de la voie générale** \_\_\_\_\_\_\_\_\_\_\_\_\_\_\_\_\_

> **Sujet n°14** \_\_\_\_\_\_\_\_\_\_\_\_\_\_\_\_\_\_

DUREE DE L'EPREUVE : 1 heure

**Le sujet comporte 2 pages numérotées de 1 / 3 à 3 / 3 Dès que le sujet vous est remis, assurez-vous qu'il est complet.**

On considère des mots à trous : ce sont des chaînes de caractères contenant uniquement des majuscules et des caractères '\*'. Par exemple 'INFO\*MA\*IQUE', '\*\*\*I\*\*\*E\*\*' et '\*S\*' sont des mots à trous.

Programmer une fonction correspond qui :

- prend en paramètres deux chaînes de caractères mot et mot\_a\_trous où mot a trous est un mot à trous comme indiqué ci-dessus,
- renvoie :
	- o True si on peut obtenir mot en remplaçant convenablement les caractères '\*' de mot\_a\_trous.
	- o False sinon.

#### *Exemples :*

```
>>> correspond('INFORMATIQUE', 'INFO*MA*IQUE')
True
```

```
>>> correspond('AUTOMATIQUE', 'INFO*MA*IQUE')
False
```
#### **EXERCICE 2 (4 points)**

On considère au plus 26 personnes A, B, C, D, E, F ... qui peuvent s'envoyer des messages avec deux règles à respecter :

- chaque personne ne peut envoyer des messages qu'à la même personne (éventuellement elle-même),
- chaque personne ne peut recevoir des messages qu'en provenance d'une seule personne (éventuellement elle-même).

Voici un exemple - avec 6 personnes - de « plan d'envoi des messages » qui respecte les règles ci-dessus, puisque chaque personne est présente une seule fois dans chaque colonne :

- A envoie ses messages à E
- E envoie ses messages à B
- B envoie ses messages à F
- F envoie ses messages à A
- C envoie ses messages à D
- D envoie ses messages à C

Et le dictionnaire correspondant à ce plan d'envoi est le suivant :

plan\_a = {'A':'E', 'B':'F', 'C':'D', 'D':'C', 'E':'B', 'F':'A'}

Sur le plan d'envoi plan a des messages ci-dessus, il y a deux cycles distincts : un premier cycle avec A, E, B, F et un second cycle avec C et D.

En revanche, le plan d'envoi plan\_b ci-dessous :

plan\_b = {'A':'C', 'B':'F', 'C':'E', 'D':'A', 'E':'B', 'F':'D'}

comporte un unique cycle : A, C, E, B, F, D. Dans ce cas, lorsqu'un plan d'envoi comporte un *unique cycle,* on dit que le plan d'envoi est *cyclique*.

Pour savoir si un plan d'envoi de messages comportant N personnes est cyclique, on peut utiliser l'algorithme ci-dessous :

On part de la personne A et on inspecte les N – 1 successeurs dans le plan d'envoi :

- Si un de ces N 1 successeurs est A lui-même, on a trouvé un cycle de taille inférieure ou égale à N – 1. Il y a donc au moins deux cycles et le plan d'envoi n'est pas cyclique.
- Si on ne retombe pas sur A lors de cette inspection, on a un unique cycle qui passe par toutes les personnes : le plan d'envoi est cyclique.

Compléter la fonction suivante en respectant la spécification.

*Remarque :* la fonction python len permet d'obtenir la longueur d'un dictionnaire.

```
def est_cyclique(plan):
 '''
     Prend en paramètre un dictionnaire plan correspondant 
     à un plan d'envoi de messages entre N personnes A, B, C, 
    D, E, F ...(avec N \le 26).
     Renvoie True si le plan d'envoi de messages est cyclique
     et False sinon. 
    ''''
     personne = 'A'
    N = len(...)for i in range(...):if plan[...] == ...: return ...
         else:
            personne = ... return ...
```
*Exemples :* 

```
>>> est_cyclique({'A':'E', 'F':'A', 'C':'D', 'E':'B', 'B':'F', 'D':'C'})
False
>>> est_cyclique({'A':'E', 'F':'C', 'C':'D', 'E':'B', 'B':'F', 'D':'A'})
True
>>> est_cyclique({'A':'B', 'F':'C', 'C':'D', 'E':'A', 'B':'F', 'D':'E'})
True
>>> est_cyclique({'A':'B', 'F':'A', 'C':'D', 'E':'C', 'B':'F', 'D':'E'})
False
```
### **SESSION 2022** \_\_\_\_\_\_\_\_\_\_\_\_\_\_\_\_\_\_

**Épreuve de l'enseignement de spécialité**

# **NUMERIQUE et SCIENCES INFORMATIQUES**

# **Partie pratique**

**Classe Terminale de la voie générale** \_\_\_\_\_\_\_\_\_\_\_\_\_\_\_\_\_

> **Sujet n°15** \_\_\_\_\_\_\_\_\_\_\_\_\_\_\_\_\_\_

DUREE DE L'EPREUVE : 1 heure

**Le sujet comporte 2 pages numérotées de 1 / 2 à 2 / 2 Dès que le sujet vous est remis, assurez-vous qu'il est complet.**

Écrire une fonction python appelée nb repetitions qui prend en paramètres un élément elt et une liste tab et renvoie le nombre de fois où l'élément apparaît dans la liste.

Exemples :

```
>>> nb repetitions(5,[2,5,3,5,6,9,5])
3
>>> nb repetitions('A', [ 'B', 'A', 'B', 'A', 'R'])
2
>>> nb repetitions(12, [1, '! ', 7, 21, 36, 44])\Omega
```
### **EXERCICE 2 (4 points)**

Pour rappel, la conversion d'un nombre entier positif en binaire peut s'effectuer à l'aide des divisions successives comme illustré ici :

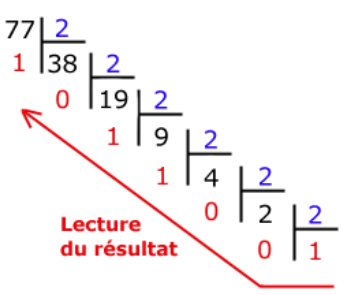

Voici une fonction python basée sur la méthode des divisions successives permettant de convertir un nombre entier positif en binaire :

```
def binaire(a):
    bin a = str(....)a = a // 2
     while a ... :
        bin a = ... (a * 2) + ...a = \ldots return bin_a
```
Compléter la fonction binaire.

Exemples :

```
>>> binaire(0) 
'0'
>>> binaire(77)
'1001101'
```
### **SESSION 2022** \_\_\_\_\_\_\_\_\_\_\_\_\_\_\_\_\_\_

**Épreuve de l'enseignement de spécialité**

# **NUMERIQUE et SCIENCES INFORMATIQUES**

# **Partie pratique**

**Classe Terminale de la voie générale** \_\_\_\_\_\_\_\_\_\_\_\_\_\_\_\_\_

> **Sujet n°16** \_\_\_\_\_\_\_\_\_\_\_\_\_\_\_\_\_\_

DUREE DE L'EPREUVE : 1 heure

**Le sujet comporte 2 pages numérotées de 1 / 2 à 2 / 2 Dès que le sujet vous est remis, assurez-vous qu'il est complet.**

Écrire une fonction maxi qui prend en paramètre une liste tab de nombres entiers et renvoie un couple donnant le plus grand élément de cette liste, ainsi que l'indice de la première apparition de ce maximum dans la liste.

Exemple :

```
\gg maxi([1,5,6,9,1,2,3,7,9,8])
(9,3)
```
#### **EXERCICE 2 (4 points)**

Cet exercice utilise des piles qui seront représentées en Python par des listes (type list). On rappelle que l'expression  $T1 = 1$ ist(T) fait une copie de T indépendante de T, que l'expression  $x = T.$ pop() enlève le sommet de la pile  $T$  et le place dans la variable  $x$  et, enfin, que l'expression  $\mathbb{T}$ . append (v) place la valeur v au sommet de la pile  $\mathbb{T}$ .

Compléter le code Python de la fonction positif ci-dessous qui prend une pile T de nombres entiers en paramètre et qui renvoie la pile des entiers positifs dans le même ordre, sans modifier la variable T.

```
def positif(T):
    T2 = \ldots (T)T3 = \ldotswhile T2 := []:
         x = \ldotsif \ldots >= 0:
              T3.append(...)
    T2 = [1] while T3 != ...:
        x = T3.pop() ...
    print (T = ', T)
     return T2
```

```
Exemple :
>>> \text{positive}(-1, 0, 5, -3, 4, -6, 10, 9, -8 ]T = [-1, 0, 5, -3, 4, -6, 10, 9, -8][0, 5, 4, 10, 9]
```
### **SESSION 2022** \_\_\_\_\_\_\_\_\_\_\_\_\_\_\_\_\_\_

**Épreuve de l'enseignement de spécialité**

# **NUMERIQUE et SCIENCES INFORMATIQUES**

# **Partie pratique**

**Classe Terminale de la voie générale** \_\_\_\_\_\_\_\_\_\_\_\_\_\_\_\_\_

> **Sujet n°17** \_\_\_\_\_\_\_\_\_\_\_\_\_\_\_\_\_\_

DUREE DE L'EPREUVE : 1 heure

**Le sujet comporte 2 pages numérotées de 1 / 4 à 4 / 4 Dès que le sujet vous est remis, assurez-vous qu'il est complet.**

#### **Exercice 1**

Pour cet exercice :

- On appelle « mot » une chaîne de caractères composée avec des caractères choisis parmi les 26 lettres minuscules ou majuscules de l'alphabet,
- On appelle « phrase » une chaîne de caractères :
	- o composée avec un ou plusieurs « mots » séparés entre eux par un seul caractère espace ' ',
	- o se finissant :
		- soit par un point '.' qui est alors collé au dernier mot,
		- soit par un point d'exclamation '!' ou d'interrogation '?' qui est alors séparé du dernier mot par un seul caractère espace ' '.

Voici quatre exemples de phrases :

- 'Le point d exclamation est separe !'
- 'Il y a un seul espace entre les mots !'
- 'Le point final est colle au dernier mot.'
- 'Gilbouze macarbi acra cor ed filbuzine ?'

Après avoir remarqué le lien entre le nombre de mots et le nombres de caractères espace dans une phrase, programmer une fonction nombre\_de\_mots qui prend en paramètre une phrase et renvoie le nombre de mots présents dans cette phrase.

#### *Exemples :*

```
>>> nombre de mots('Le point d exclamation est separe !')
6
>>> nombre_de_mots('Il y a un seul espace entre les mots !')
9
```
#### **Exercice 2**

La classe ABR ci-dessous permet d'implémenter une structure d'arbre binaire de recherche.

```
class Noeud:
     ''' Classe implémentant un noeud d'arbre binaire 
     disposant de 3 attributs :
     - valeur : la valeur de l'étiquette,
     - gauche : le sous-arbre gauche.
     - droit : le sous-arbre droit. '''
    def _init_(self, v, g, d):
         self.valeur = v
         self.gauche = g
         self.droite = d
```

```
class ABR:
     ''' Classe implémentant une structure 
     d'arbre binaire de recherche. '''
     def __init__(self):
         '''Crée un arbre binaire de recherche vide'''
         self.racine = None
     def est_vide(self):
         '''Renvoie True si l'ABR est vide et False sinon.'''
         return self.racine is None
    def parcours(self, tab = []:
         ''' Renvoie la liste tab complétée avec tous les 
         éléments de l'ABR triés par ordre croissant. '''
         if self.est_vide():
             return tab
         else:
              self.racine.gauche.parcours(tab)
             tab.append(...)
              ...
             return tab
     def insere(self, element):
         '''Insère un élément dans l'arbre binaire de recherche.'''
         if self.est_vide():
              self.racine = Noeud(element, ABR(), ABR())
         else:
              if element < self.racine.valeur:
                  self.racine.gauche.insere(element)
             else : 
                  self.racine.droite.insere(element)
     def recherche(self, element):
 '''
         Renvoie True si element est présent dans l'arbre 
         binaire et False sinon.
         \mathbf{r} , \mathbf{r} if self.est_vide():
             return ...
         else:
             if element < self.racine.valeur:
                  return ...
              elif element > self.racine.valeur:
                  return ...
             else:
                  return ...
```
Compléter les fonctions récursives parcours et recherche afin qu'elles respectent leurs spécifications.

Voici un exemple d'utilisation :

```
\Rightarrow a = ABR()
>>> a.insere(7)
>>> a.insere(3)
>>> a.insere(9)
>>> a.insere(1)
>>> a.insere(9)
>>> a.parcours()
[1, 3, 7, 9, 9]
>>> a.recherche(4)
False
>>> a.recherche(3)
True
```
### **SESSION 2022** \_\_\_\_\_\_\_\_\_\_\_\_\_\_\_\_\_\_

**Épreuve de l'enseignement de spécialité**

# **NUMERIQUE et SCIENCES INFORMATIQUES**

# **Partie pratique**

**Classe Terminale de la voie générale** \_\_\_\_\_\_\_\_\_\_\_\_\_\_\_\_\_

> **Sujet n°18** \_\_\_\_\_\_\_\_\_\_\_\_\_\_\_\_\_\_

DUREE DE L'EPREUVE : 1 heure

**Le sujet comporte 3 pages numérotées de 1 / 3 à 3 / 3 Dès que le sujet vous est remis, assurez-vous qu'il est complet.**

On a relevé les valeurs moyennes annuelles des températures à Paris pour la période allant de 2013 à 2019. Les résultats ont été récupérés sous la forme de deux listes : l'une pour les températures, l'autre pour les années :

t moy =  $[14.9, 13.3, 13.1, 12.5, 13.0, 13.6, 13.7]$ annees = [2013, 2014, 2015, 2016, 2017, 2018, 2019]

Écrire la fonction mini qui prend en paramètres le tableau releve des relevés et le tableau date des dates et qui renvoie la plus petite valeur relevée au cours de la période et l'année correspondante.

Exemple :

>>> mini(t moy, annees) 12.5, 2016

### **EXERCICE 2 (4 points)**

Un mot palindrome peut se lire de la même façon de gauche à droite ou de droite à gauche : *bob, radar,* et *non* sont des mots palindromes.

De même certains nombres sont eux aussi des palindromes : 33, *121, 345543*.

L'objectif de cet exercice est d'obtenir un programme Python permettant de tester si un nombre est un nombre palindrome.

Pour remplir cette tâche, on vous demande de compléter le code des trois fonctions cidessous sachant que la fonction est nbre palindrome s'appuiera sur la fonction est palindrome qui elle-même s'appuiera sur la fonction inverse chaine.

La fonction inverse chaine inverse l'ordre des caractères d'une chaîne de caractères chaine et renvoie la chaîne inversée.

La fonction est palindrome teste si une chaine de caractères chaine est un palindrome. Elle renvoie True si c'est le cas et False sinon. Cette fonction s'appuie sur la fonction précédente.

La fonction est nbre palindrome teste si un nombre nbre est un palindrome. Elle renvoie True si c'est le cas et False sinon. Cette fonction s'appuie sur la fonction précédente.

Compléter le code des trois fonctions ci-dessous.

```
def inverse chaine(chaine):
    result = ...
     for caractere in chaine:
       result = ...
     return result
def est palindrome(chaine):
     inverse = inverse_chaine(chaine)
     return ...
def est nbre palindrome(nbre):
```
return est\_palindrome(chaine)

### Exemples :

chaine =  $\ldots$ 

```
>>> inverse_chaine('bac')
'cab'
>>> est_palindrome('NSI')
False
>>> est_palindrome('ISN-NSI')
True
>>>est_nbre_palindrome(214312)
False
>>>est_nbre_palindrome(213312)
True
```
### **SESSION 2022** \_\_\_\_\_\_\_\_\_\_\_\_\_\_\_\_\_\_

**Épreuve de l'enseignement de spécialité**

# **NUMERIQUE et SCIENCES INFORMATIQUES**

# **Partie pratique**

**Classe Terminale de la voie générale** \_\_\_\_\_\_\_\_\_\_\_\_\_\_\_\_\_

> **Sujet n°19** \_\_\_\_\_\_\_\_\_\_\_\_\_\_\_\_\_\_

DUREE DE L'EPREUVE : 1 heure

**Le sujet comporte 3 pages numérotées de 1 / 3 à 3 / 3 Dès que le sujet vous est remis, assurez-vous qu'il est complet.**

Programmer la fonction multiplication prenant en paramètres deux nombres entiers n1 et n2, et qui renvoie le produit de ces deux nombres.

Les seules opérations autorisées sont l'addition et la soustraction.

### Exemples :

```
>>> multiplication(3,5)
15
>>> multiplication(-4,-8)
32
>>> multiplication(-2,6)
-12>>> multiplication(-2,0)
0
```
### **EXERCICE 2 (4 points)**

Soit  $T$  un tableau non vide d'entiers triés dans l'ordre croissant et n un entier.

La fonction chercher, donnée à la page suivante, doit renvoyer un indice où la valeur n apparaît éventuellement dans T, et None sinon.

Les paramètres de la fonction sont :

- T, le tableau dans lequel s'effectue la recherche ;
- n, l'entier à chercher dans le tableau ;
- *i*, l'indice de début de la partie du tableau où s'effectue la recherche ;
- j, l'indice de fin de la partie du tableau où s'effectue la recherche.

La fonction chercher est une fonction récursive basée sur le principe « diviser pour régner ».

Le code de la fonction commence par vérifier si  $0 \leq i$  et j  $\leq$  len(T). Si cette condition n'est pas vérifiée, elle affiche "Erreur" puis renvoie None.

Recopier et compléter le code de la fonction chercher proposée ci-dessous :

```
def chercher(T,n,i,j):
     if i < 0 or ??? :
         print("Erreur")
         return None 
    if i > j :
         return None
    m = (i+j) // ???
    if T[m] < ?? :
         return chercher(T, n, ??? , ???)
     elif ??? :
         return chercher(T, n, ??? , ??? )
     else :
         return ???
```
### L'exécution du code doit donner :

```
>>> chercher([1,5,6,6,9,12],7,0,10)
Erreur
>>> chercher([1,5,6,6,9,12],7,0,5)
>>> chercher([1,5,6,6,9,12],9,0,5)
4
>>> chercher([1, 5, 6, 6, 9, 12], 6, 0, 5)
2
```
## **SESSION 2022** \_\_\_\_\_\_\_\_\_\_\_\_\_\_\_\_\_\_

**Épreuve de l'enseignement de spécialité**

# **NUMERIQUE et SCIENCES INFORMATIQUES**

# **Partie pratique**

**Classe Terminale de la voie générale** \_\_\_\_\_\_\_\_\_\_\_\_\_\_\_\_\_

**Sujet n°20**

\_\_\_\_\_\_\_\_\_\_\_\_\_\_\_\_\_\_

DUREE DE L'EPREUVE : 1 heure

**Le sujet comporte 2 pages numérotées de 1 / 3 à 3 / 3 Dès que le sujet vous est remis, assurez-vous qu'il est complet.**

L'opérateur « ou exclusif » entre deux bits renvoie 0 si les deux bits sont égaux et 1 s'ils sont différents :  $0 \oplus 0 = 0$ ,  $0 \oplus 1 = 1$ ,  $1 \oplus 0 = 1$ ,  $1 \oplus 1 = 0$ On représente ici une suite de bits par un tableau contenant des 0 et des 1.

Exemples :

a = [1, 0, 1, 0, 1, 1, 0, 1]  $b = \begin{bmatrix} 0 & 1 & 1 & 1 & 0 & 1 & 0 & 0 \end{bmatrix}$  $c = [1, 1, 0, 1]$  $d = [0, 0, 1, 1]$ 

Écrire la fonction xor qui prend en paramètres deux tableaux de même longueur et qui renvoie un tableau où l'élément situé à position i est le résultat, par l'opérateur « ou exclusif », des éléments à la position i des tableaux passés en paramètres.

En considérant les quatre exemples ci-dessus, cette fonction doit passer les tests suivants :

 $assert(xor(a, b) == [1, 1, 0, 1, 1, 0, 0, 1])$  $assert(xor(c, d) == [1, 1, 1, 0])$ 

### **EXERCICE 2 (4 points)**

Dans cet exercice, on appelle carré d'ordre  $n$  un tableau de  $n$  lignes et  $n$  colonnes dont chaque case contient un entier naturel.

Exemples :

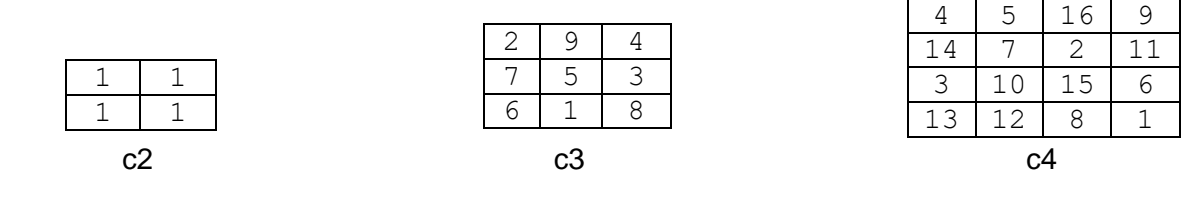

Un carré d'ordre 2 Un carré d'ordre 3 Un carré d'ordre 4

Un carré est dit magique lorsque les sommes des éléments situés sur chaque ligne, chaque colonne et chaque diagonale sont égales. Ainsi c2 et c3 sont magiques car la somme de chaque ligne, chaque colonne et chaque diagonale est égale à 2 pour c2 et 15 pour c3. c4 n'est pas magique car la somme de la première ligne est égale à 34 alors que celle de la dernière colonne est égale à 27.

La classe Carre ci-après contient des méthodes qui permettent de manipuler des carrés.

Compléter la fonction est\_magique qui prend en paramètre un carré et qui renvoie la valeur de la somme si ce carré est magique, False sinon.

```
class Carre:
    def init (self, tableau = [[1]): self.ordre = len(tableau)
         self.valeurs = tableau
     def affiche(self):
         '''Affiche un carré'''
         for i in range(self.ordre):
             print(self.valeurs[i])
     def somme_ligne(self, i):
         '''Calcule la somme des valeurs de la ligne i'''
         return sum(self.valeurs[i])
     def somme_col(self, j):
         '''Calcule la somme des valeurs de la colonne j'''
         return sum([self.valeurs[i][j] for i in range(self.ordre)])
def est_magique(carre):
     n = carre.ordre
    s = \text{curve}.\text{some} ligne(0)
     #test de la somme de chaque ligne
    for i in range(\ldots, \ldots):
        if carre.somme lipne(i) != s:
             return ...
     #test de la somme de chaque colonne
     for j in range(n):
         if ... != s:
             return False
     #test de la somme de chaque diagonale
    if sum([carre.values[...][...] for k in range(n)]) != s:
             return False
    if sum([carre.values[k][n-1-k] for k in range(n)]) != s:
             return False
     return ...
```
Tester la fonction est\_magique sur les carrés c2, c3 et c4.

## **SESSION 2022** \_\_\_\_\_\_\_\_\_\_\_\_\_\_\_\_\_\_

**Épreuve de l'enseignement de spécialité**

# **NUMERIQUE et SCIENCES INFORMATIQUES**

# **Partie pratique**

**Classe Terminale de la voie générale** \_\_\_\_\_\_\_\_\_\_\_\_\_\_\_\_\_

> **Sujet n°21** \_\_\_\_\_\_\_\_\_\_\_\_\_\_\_\_\_\_

DUREE DE L'EPREUVE : 1 heure

**Le sujet comporte 3 pages numérotées de 1 / 3 à 3 / 3 Dès que le sujet vous est remis, assurez-vous qu'il est complet.**

Programmer la fonction multiplication, prenant en paramètres deux nombres entiers n1 et n2, et qui renvoie le produit de ces deux nombres.

Les seules opérations autorisées sont l'addition et la soustraction.

## Exemples :

```
>>> multiplication(3,5)
15
>>> multiplication(-4,-8)
32
>>> multiplication(-2,6)
-12>>> multiplication(-2,0)
0
```
Recopier et compléter sous Python la fonction suivante en respectant la spécification. On ne recopiera pas les commentaires.

```
def dichotomie(tab, x):
    "" ""
          tab : tableau d'entiers trié dans l'ordre croissant
          x : nombre entier
          La fonction renvoie True si tab contient x et False sinon
    \overline{u} \overline{u} \overline{v}debut = 0fin = len(tab) - 1while debut \leq fin:
         m = \ldotsif x == tab[m]:
              return ...
         if x > tab[m]:
             debut = m + 1 else:
               fin = \dots return ...
```
### Exemples :

>>> dichotomie([15, 16, 18, 19, 23, 24, 28, 29, 31, 33],28) True >>> dichotomie([15, 16, 18, 19, 23, 24, 28, 29, 31, 33],27) False

## **SESSION 2022** \_\_\_\_\_\_\_\_\_\_\_\_\_\_\_\_\_\_

**Épreuve de l'enseignement de spécialité**

# **NUMERIQUE et SCIENCES INFORMATIQUES**

# **Partie pratique**

**Classe Terminale de la voie générale** \_\_\_\_\_\_\_\_\_\_\_\_\_\_\_\_\_

> **Sujet n°22** \_\_\_\_\_\_\_\_\_\_\_\_\_\_\_\_\_\_

DUREE DE L'EPREUVE : 1 heure

**Le sujet comporte 2 pages numérotées de 1 / 3 à 3 / 3 Dès que le sujet vous est remis, assurez-vous qu'il est complet.**

Programmer une fonction renverse, prenant en paramètre une chaîne de caractères non vide mot et renvoie une chaîne de caractères en inversant ceux de la chaîne mot.

Exemple :

```
 >>> renverse("informatique")
 "euqitamrofni"
```
### **EXERCICE 2 (4 points)**

Un nombre premier est un nombre entier naturel qui admet exactement deux diviseurs distincts entiers et positifs : 1 et lui-même.

Le crible d'Ératosthène permet de déterminer les nombres premiers plus petit qu'un certain nombre N fixé.

On considère pour cela un tableau tab de N booléens, initialement tous égaux à True, sauf tab[0] et tab[1] qui valent False, 0 et 1 n'étant pas des nombres premiers.

On parcourt alors ce tableau de gauche à droite.

Pour chaque indice  $i$ :

- si tab[i] vaut True : le nombre i est premier et on donne la valeur False à toutes les cases du tableau dont l'indice est un multiple de i, à partir de  $2^*$ i (c'est-à-dire  $2^*$ i,  $3^*$ i ...).

*-* si tab[i] vaut False : le nombre i n'est pas premier et on n'effectue aucun changement sur le tableau.

On dispose de la fonction crible, incomplète et donnée ci-dessous, prenant en paramètre un entier N strictement positif et renvoyant un tableau contenant tous les nombres premiers plus petits que N.

```
def crible(N):
    "" "
     Renvoie un tableau contenant tous les nombres premiers plus petits que N
    "" ""
    premiers = []tab = [True] * Ntab[0], tab[1] = False, Falsefor i in range(\ldots, N):
        if tab[i] == ...: premiers.append(...)
            for multiple in range(2^*i, N, \ldots):
                tab[multiple] = ...
```
return premiers

assert crible(40) == [2, 3, 5, 7, 11, 13, 17, 19, 23, 29, 31, 37] Compléter le code de cette fonction.

### **SESSION 2022** \_\_\_\_\_\_\_\_\_\_\_\_\_\_\_\_\_\_

**Épreuve de l'enseignement de spécialité**

# **NUMERIQUE et SCIENCES INFORMATIQUES**

# **Partie pratique**

**Classe Terminale de la voie générale** \_\_\_\_\_\_\_\_\_\_\_\_\_\_\_\_\_

> **Sujet n°23** \_\_\_\_\_\_\_\_\_\_\_\_\_\_\_\_\_\_

DUREE DE L'EPREUVE : 1 heure

**Le sujet comporte 2 pages numérotées de 1 / 3 à 3 / 3 Dès que le sujet vous est remis, assurez-vous qu'il est complet.**

Sur le réseau social TipTop, on s'intéresse au nombre de « like » des abonnés. Les données sont stockées dans des dictionnaires où les clés sont les pseudos et les valeurs correspondantes sont les nombres de « like » comme ci-dessous :

{'Bob': 102, 'Ada': 201, 'Alice': 103, 'Tim': 50}

Écrire une fonction max\_dico qui :

- Prend en paramètre un dictionnaire dico non vide dont les clés sont des chaînes de caractères et les valeurs associées sont des entiers ;
- Renvoie un tuple dont :
	- La première valeur est la clé du dictionnaire associée à la valeur maximale ;
	- La seconde valeur est la première valeur maximale présente dans le dictionnaire.

Exemples :

```
>>> max_dico({'Bob': 102, 'Ada': 201, 'Alice': 103, 'Tim': 50})
('Ada', 201)
>>> max_dico({'Alan': 222, 'Ada': 201, 'Eve': 220, 'Tim': 50})
('Alan', 222)
```
#### **EXERCICE 2 (4 points)**

Nous avons l'habitude de noter les expressions arithmétiques avec des parenthèses comme par exemple :  $(2 + 3) \times 5$ .

Il existe une autre notation utilisée par certaines calculatrices, appelée notation postfixe, qui n'utilise pas de parenthèses. L'expression arithmétique précédente est alors obtenue en saisissant successivement 2, puis 3, puis l'opérateur +, puis 5, et enfin l'opérateur x. On modélise cette saisie par le tableau [2, 3, '+', 5, '\*'].

Autre exemple, la notation postfixe de  $3 \times 2 + 5$  est modélisée par le tableau :

 $[3, 2, '$ \*', 5, '+'].

D'une manière plus générale, la valeur associée à une expression arithmétique en notation postfixe est déterminée à l'aide d'une pile en parcourant l'expression arithmétique de gauche à droite de la façon suivante :

- Si l'élément parcouru est un nombre, on le place au sommet de la pile ;
- Si l'élément parcouru est un opérateur, on récupère les deux éléments situés au sommet de la pile et on leur applique l'opérateur. On place alors le résultat au sommet de la pile.
- A la fin du parcours, il reste alors un seul élément dans la pile qui est le résultat de l'expression arithmétique.

Dans le cadre de cet exercice, on se limitera aux opérations  $\times$  et  $+$ .

Pour cet exercice, on dispose d'une classe Pile qui implémente les méthodes de base sur la structure de pile.

Compléter le script de la fonction eval\_expression qui reçoit en paramètre une liste python représentant la notation postfixe d'une expression arithmétique et qui renvoie sa valeur associée.

```
Exemple :
>>> eval_expression([2, 3, '+', 5, '*'])
25
class Pile:
     """Classe définissant une structure de pile."""
     def __init__(self):
         self.contenu = []
     def est_vide(self):
         """
        Renvoie le booléen True si la pile est vide, False sinon.<br>"""
 """
         return self.contenu == []
     def empiler(self, v):
         """Place l'élément v au sommet de la pile."""
         self.contenu.append(v)
     def depiler(self):
         """
         Retire et renvoie l'élément placé au sommet de la pile, 
         si la pile n'est pas vide.
        "" ""
         if not self.est_vide():
             return self.contenu.pop()
def eval_expression(tab):
    p = Pile()
     for ... in tab:
         if element != '+' ... element != '*':
             p.empiler(...)
         else:
             if element == ...:
                 resultat = p.depiler() + ... else:
                 resultat = \dots p.empiler(...)
     return ...
```
## **SESSION 2022** \_\_\_\_\_\_\_\_\_\_\_\_\_\_\_\_\_\_

**Épreuve de l'enseignement de spécialité**

# **NUMERIQUE et SCIENCES INFORMATIQUES**

# **Partie pratique**

**Classe Terminale de la voie générale** \_\_\_\_\_\_\_\_\_\_\_\_\_\_\_\_\_

> **Sujet n°24** \_\_\_\_\_\_\_\_\_\_\_\_\_\_\_\_\_\_

DUREE DE L'EPREUVE : 1 heure

**Le sujet comporte 2 pages numérotées de 1 / 3 à 3 / 3 Dès que le sujet vous est remis, assurez-vous qu'il est complet.**

Écrire la fonction maxliste, prenant en paramètre un tableau non vide de nombres tab (type list) et renvoyant le plus grand élément de ce tableau.

Exemples :

```
 >>> maxliste([98, 12, 104, 23, 131, 9])
 131
 >>> maxliste([-27, 24, -3, 15])
 24
```
#### **EXERCICE 2 (4 points)**

On dispose de chaînes de caractères contenant uniquement des parenthèses ouvrantes et fermantes.

Un parenthésage est correct si :

- le nombre de parenthèses ouvrantes de la chaîne est égal au nombre de parenthèses fermantes.
- en parcourant la chaîne de gauche à droite, le nombre de parenthèses déjà ouvertes doit être, à tout moment, supérieur ou égal au nombre de parenthèses déjà fermées.

```
Ainsi, "((()))(())" est un parenthésage correct.
Les parenthésages "())(()" et "(())(()" sont, eux, incorrects.
```
On dispose du code de la classe Pile suivant :

```
class Pile:
     """Classe définissant une pile"""
    def init (self, valeurs=[]):
         self.valeurs = valeurs
     def est_vide(self):
         """Renvoie True si la pile est vide, False sinon"""
         return self.valeurs == []
     def empiler(self, c):
         """Place l'élément c au sommet de la pile"""
         self.valeurs.append(c)
     def depiler(self):
 """
         Supprime l'élément placé au sommet de la pile, à condition qu'elle
         soit non vide
 """
         if self.est_vide() == False:
```
self.valeurs.pop()

On souhaite programmer une fonction parenthesage qui prend en paramètre une chaîne ch de parenthèses et renvoie True si la chaîne est bien parenthésée et False sinon.

Cette fonction utilise une pile et suit le principe suivant : en parcourant la chaîne de gauche à droite, si on trouve une parenthèse ouvrante, on l'empile au sommet de la pile et si on trouve une parenthèse fermante, on dépile (si possible !) la parenthèse ouvrante stockée au sommet de la pile.

La chaîne est alors bien parenthésée si, à la fin du parcours, la pile est vide. Elle est, par contre, mal parenthésée :

- si dans le parcours, on trouve une parenthèse fermante, alors que la pile est vide ;

- ou si, à la fin du parcours, la pile n'est pas vide.

```
def parenthesage (ch):
     """Renvoie True si la chaîne ch est bien parenthésée et False sinon"""
    p =Pile()
     for c in ch:
        if c == ...:
             p.empiler(c)
        elif c == ...:
             if p.est_vide():
                 return ...
         else:
 ...
     return p.est_vide()
assert parenthesage("((())())(())") == True
assert parenthesage("())(()") == False
assert parenthesage("(())(()") == False
```
Compléter le code de la fonction parenthesage.

### **SESSION 2022** \_\_\_\_\_\_\_\_\_\_\_\_\_\_\_\_\_\_

**Épreuve de l'enseignement de spécialité**

# **NUMERIQUE et SCIENCES INFORMATIQUES**

# **Partie pratique**

**Classe Terminale de la voie générale** \_\_\_\_\_\_\_\_\_\_\_\_\_\_\_\_\_

> **Sujet n°25** \_\_\_\_\_\_\_\_\_\_\_\_\_\_\_\_\_\_

DUREE DE L'EPREUVE : 1 heure

**Le sujet comporte 2 pages numérotées de 1 / 3 à 3 / 3 Dès que le sujet vous est remis, assurez-vous qu'il est complet.**

On considère des tables (des tableaux de dictionnaires) qui contiennent des enregistrements relatifs à des animaux hébergés dans un refuge. Les attributs des enregistrements sont 'nom', 'espece', 'age', 'enclos'. Voici un exemple d'une telle table :

```
animaux = [ {'nom':'Medor', 'espece':'chien', 'age':5, 'enclos':2},
            {'nom':'Titine', 'espece':'chat', 'age':2, 'enclos':5},
            {'nom':'Tom', 'espece':'chat', 'age':7, 'enclos':4},
            {'nom':'Belle', 'espece':'chien', 'age':6, 'enclos':3},
            {'nom':'Mirza', 'espece':'chat', 'age':6, 'enclos':5}]
```
Programmer une fonction selection\_enclos qui :

- prend en paramètres :
	- o une table table\_animaux contenant des enregistrements relatifs à des animaux (comme dans l'exemple ci-dessus),
	- o un numéro d'enclos num\_enclos ;
- renvoie une table contenant les enregistrements de table animaux dont l'attribut 'enclos' est num\_enclos.

*Exemples avec la table animaux ci-dessus :*

```
>>> selection_enclos(animaux, 5)
[{'nom':'Titine', 'espece':'chat', 'age':2, 'enclos':5},
{'nom':'Mirza', 'espece':'chat', 'age':6, 'enclos':5}]
>>> selection enclos(animaux, 2)
[{'nom':'Medor', 'espece':'chien', 'age':5, 'enclos':2}]
>>> selection enclos(animaux, 7)
\Box
```
#### **EXERCICE 2 (4 points)**

On considère des tableaux de nombres dont tous les éléments sont présents exactement trois fois et à suivre, sauf un élément qui est présent une unique fois et que l'on appelle « l'intrus ». Voici quelques exemples :

tab\_a = [3, 3, 3, 9, 9, 9, 1, 1, 1, 7, 2, 2, 2, 4, 4, 4, 8, 8, 8, 5, 5, 5] #l'intrus est 7 tab\_b = [8, 5, 5, 5, 9, 9, 9, 18, 18, 18, 3, 3, 3] #l'intrus est 8 tab\_c = [5, 5, 5, 1, 1, 1, 0, 0, 0, 6, 6, 6, 3, 8, 8, 8] #l'intrus est 3

On remarque qu'avec de tels tableaux :

- pour les indices multiples de 3 situés strictement avant l'intrus, l'élément correspondant et son voisin de droite sont égaux,
- pour les indices multiples de 3 situés après l'intrus, l'élément correspondant et son voisin de droite - s'il existe - sont différents.

Ce que l'on peut observer ci-dessous en observant les valeurs des paires de voisins marquées par des caractères ^ :

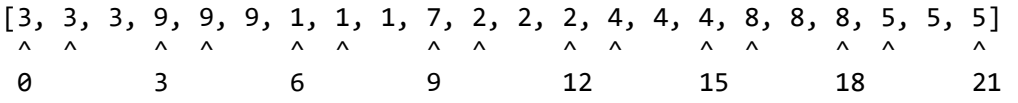

Dans des listes comme celles ci-dessus, un algorithme récursif pour trouver l'intrus consiste alors à choisir un indice i multiple de 3 situé approximativement au milieu des indices parmi lesquels se trouve l'intrus.

Puis, en fonction des valeurs de l'élément d'indice i et de son voisin de droite, à appliquer récursivement l'algorithme à la moitié droite ou à la moitié gauche des indices parmi lesquels se trouve l'intrus.

Compléter la fonction ci-dessous qui met en œuvre cet algorithme.

```
def trouver_intrus(tab, g, d):
 '''
     Renvoie la valeur de l'intrus situé entre les indices g et d 
     dans la liste tab où :
       tab vérifie les conditions de l'exercice,
 g et d sont des multiples de 3.
 '''
    if g == d:
         return ...
     else:
        nombre de triplets = (d - g)// ...
        indice = g + 3 * (nombre_de_t-triplets // 2) if ... :
             return ...
         else:
             return ...
Exemples :
>>> trouver_intrus([3, 3, 3, 9, 9, 9, 1, 1, 1, 7, 2, 2, 2, 4, 4, 4, 8, 8, 
8, 5, 5, 5], 0, 21)
7
>>> trouver_intrus([8, 5, 5, 5, 9, 9, 9, 18, 18, 18, 3, 3, 3], 0, 12)
8
>>> trouver_intrus([5, 5, 5, 1, 1, 1, 0, 0, 0, 6, 6, 6, 3, 8, 8, 8], 0, 15)
3
```
### **SESSION 2022** \_\_\_\_\_\_\_\_\_\_\_\_\_\_\_\_\_\_

**Épreuve de l'enseignement de spécialité**

# **NUMERIQUE et SCIENCES INFORMATIQUES**

# **Partie pratique**

**Classe Terminale de la voie générale** \_\_\_\_\_\_\_\_\_\_\_\_\_\_\_\_\_

> **Sujet n°26** \_\_\_\_\_\_\_\_\_\_\_\_\_\_\_\_\_\_

DUREE DE L'EPREUVE : 1 heure

**Le sujet comporte 2 pages numérotées de 1 / 2 à 2 / 2 Dès que le sujet vous est remis, assurez-vous qu'il est complet.**

Écrire une fonction RechercheMin qui prend en paramètre un tableau de nombres non trié tab, et qui renvoie l'indice de la première occurrence du minimum de ce tableau. Les tableaux seront représentés sous forme de liste Python.

Exemples :

```
>>> RechercheMin([5])
\cap>>> RechercheMin([2, 4, 1])
\mathcal{P}>>> RechercheMin([5, 3, 2, 2, 4])
2
```
#### **EXERCICE 2 (4 points)**

On considère la fonction separe ci-dessous qui prend en argument un tableau tab dont les éléments sont des 0 et des 1 et qui sépare les 0 des 1 en plaçant les 0 en début de tableau et les 1 à la suite.

```
def separe(tab):
    i = 0j = \ldotswhile i < j :
        if tab[i] == 0 :
             i = \ldots else :
            tab[i], tab[j] = ...j = \ldots return tab
```
Compléter la fonction separe ci-dessus.

Exemples :

```
>>> separe([1, 0, 1, 0, 1, 0, 1, 0])
[0, 0, 0, 0, 1, 1, 1, 1]
>>> separe([1, 0, 0, 0, 1, 1, 0, 1, 1, 0, 1, 0, 1, 1, 1, 0])
[0, 0, 0, 0, 0, 0, 0, 1, 1, 1, 1, 1, 1, 1, 1, 1]
```
### **SESSION 2022** \_\_\_\_\_\_\_\_\_\_\_\_\_\_\_\_\_\_

**Épreuve de l'enseignement de spécialité**

# **NUMERIQUE et SCIENCES INFORMATIQUES**

# **Partie pratique**

**Classe Terminale de la voie générale** \_\_\_\_\_\_\_\_\_\_\_\_\_\_\_\_\_

> **Sujet n°27** \_\_\_\_\_\_\_\_\_\_\_\_\_\_\_\_\_\_

DUREE DE L'EPREUVE : 1 heure

**Le sujet comporte 3 pages numérotées de 1 / 3 à 3 / 3 Dès que le sujet vous est remis, assurez-vous qu'il est complet.**

Dans cet exercice, un arbre binaire de caractères est stocké sous la forme d'un dictionnaire où les clefs sont les caractères des nœuds de l'arbre et les valeurs, pour chaque clef, la liste des caractères des fils gauche et droit du nœud.

Par exemple, l'arbre

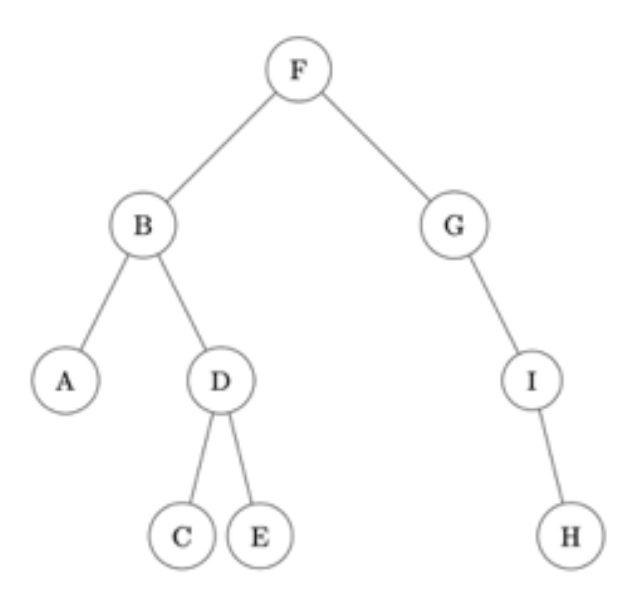

est stocké dans

```
a = \{ 'F' : [ 'B', 'G'] , 'B' : [ 'A', 'D'] , 'A' : [ ''', '''] , 'D' : [ 'C', 'E'] , \ \rangle'C':['',''], 'E':['',''], 'G':['','I'], 'I':['','H'], \
       'H':['','']}
```
Écrire une fonction récursive  $taille$  prenant en paramètres un arbre binaire  $arbre$  sous la forme d'un dictionnaire et un caractère lettre qui est la valeur du sommet de l'arbre, et qui renvoie la taille de l'arbre à savoir le nombre total de nœud.

On pourra distinguer les 4 cas où les deux « fils » du nœud sont '', le fils gauche seulement est '', le fils droit seulement est '', aucun des deux fils n'est ''.

```
Exemple :
>>> taille(a, 'F')
9
```
#### **EXERCICE 2 (4 points)**

On considère l'algorithme de tri de tableau suivant : à chaque étape, on parcourt depuis le début du tableau tous les éléments non rangés et on place en dernière position le plus grand élément.

Exemple avec le tableau :

 $t = [41, 55, 21, 18, 12, 6, 25]$ 

Etape 1 : on parcourt tous les éléments du tableau, on permute le plus grand élément avec le dernier. Le tableau devient

t = [41, 25, 21, 18, 12, 6, **55**]

Etape 2 : on parcourt tous les éléments **sauf le dernier**, on permute le plus grand élément trouvé avec l'avant dernier. Le tableau devient :

t = [6, 25, 21, 18, 12, **41**, **55**]

Et ainsi de suite.

La code de la fonction tri iteratif qui implémente cet algorithme est donné cidessous.

```
def tri iteratif(tab):
     for k in range( ... , 0, -1):
         \text{imax} = \ldotsfor i in range(0, \ldots):
             if tab[i] > \ldots :
                 imax = iif tab[imax] > ...:
             \ldots, tab[imax] = tab[imax], ...
     return tab
```
Compléter le code qui doit donner :

 $\gg$  tri iteratif([41, 55, 21, 18, 12, 6, 25]) [6, 12, 18, 21, 25, 41, 55]

On rappelle que l'instruction

a,  $b = b$ , a

échange les contenus de a et de b.

### **SESSION 2022** \_\_\_\_\_\_\_\_\_\_\_\_\_\_\_\_\_\_

**Épreuve de l'enseignement de spécialité**

# **NUMERIQUE et SCIENCES INFORMATIQUES**

# **Partie pratique**

**Classe Terminale de la voie générale** \_\_\_\_\_\_\_\_\_\_\_\_\_\_\_\_\_

> **Sujet n°28** \_\_\_\_\_\_\_\_\_\_\_\_\_\_\_\_\_\_

DUREE DE L'EPREUVE : 1 heure

**Le sujet comporte 2 pages numérotées de 1 / 2 à 2 / 2 Dès que le sujet vous est remis, assurez-vous qu'il est complet.**

Écrire une fonction moyenne qui prend en paramètre un tableau non vide de nombres flottants et qui renvoie la moyenne des valeurs du tableau. Les tableaux seront représentés sous forme de liste Python.

Exemples :

```
>>> moyenne([1.0])
1.0
>>> moyenne([1.0, 2.0, 4.0])
2.3333333333333335
```
#### **EXERCICE 2 (4 points)**

On considère la fonction dec to bin ci-dessous qui prend en paramètre un entier positif a en écriture décimale et qui renvoie son écriture binaire sous la forme d'une chaine de caractères.

```
def dec_to_bin(a):
    bin a = ...a = a//2 while a ... :
        bin a = ... + bin_aa = \ldots return bin_a
```
Compléter la fonction dec to bin.

#### Exemples :

```
>>> dec to bin(83)
'1010011'
>>> dec_to_bin(127)
'1111111'
```
### **SESSION 2022** \_\_\_\_\_\_\_\_\_\_\_\_\_\_\_\_\_\_

**Épreuve de l'enseignement de spécialité**

# **NUMERIQUE et SCIENCES INFORMATIQUES**

# **Partie pratique**

**Classe Terminale de la voie générale** \_\_\_\_\_\_\_\_\_\_\_\_\_\_\_\_\_

> **Sujet n°29** \_\_\_\_\_\_\_\_\_\_\_\_\_\_\_\_\_\_

DUREE DE L'EPREUVE : 1 heure

**Le sujet comporte 3 pages numérotées de 1 / 3 à 3 / 3 Dès que le sujet vous est remis, assurez-vous qu'il est complet.**

On s'intéresse à la suite d'entiers définie par

 $U_1 = 1$ ,  $U_2 = 1$  et, pour tout entier naturel n, par  $U_{n+2} = U_{n+1} + U_n$ .

Elle s'appelle la suite de Fibonnaci.

Écrire la fonction fibonacci qui prend un entier  $n > 0$  et qui renvoie l'élément d'indice n de cette suite.

On utilisera une programmation dynamique (pas de récursivité).

Exemples :

```
>>> fibonacci(1)
1
>>> fibonacci(2)
1
>>> fibonacci(25)
75025
>>> fibonacci(45)
1134903170
```
### **EXERCICE 2 (4 points)**

Les variables liste eleves et liste notes ayant été préalablement définies et étant de même longueur, la fonction meilleures notes renvoie la note maximale qui a été attribuée, le nombre d'élèves ayant obtenu cette note et la liste des noms de ces élèves.

Compléter le code Python de la fonction meilleures notes ci-dessous.

```
liste eleves = [a', 'b', 'c', 'd', 'e', 'f', 'g', 'h', 'i', 'j']liste notes = [1, 40, 80, 60, 58, 80, 75, 80, 60, 24]def meilleures notes():
   note maxi = 0nb eleves note maxi = \ldotsliste maxi = \ldots for compteur in range(...):
        if liste notes [compteur] == \dots:
            nb eleves note maxi = nb eleves note maxi + 1
```

```
 liste_maxi.append(liste_eleves[...])
if liste_notes[compteur] > note_maxi:
      note_maxi = liste_notes[compteur]
     nb eleves note \overline{maxi} = ...liste maxi = \begin{bmatrix} \cdot \cdot \cdot \end{bmatrix}
```
return (note\_maxi,nb\_eleves\_note\_maxi,liste\_maxi)

Une fois complété, le code ci-dessus donne

>>> meilleures\_notes()  $(80, 3, [C^{\dagger}, \overline{C}^{\dagger}, \overline{C}^{\dagger}]$ 

### **SESSION 2022** \_\_\_\_\_\_\_\_\_\_\_\_\_\_\_\_\_\_

**Épreuve de l'enseignement de spécialité**

# **NUMERIQUE et SCIENCES INFORMATIQUES**

# **Partie pratique**

**Classe Terminale de la voie générale** \_\_\_\_\_\_\_\_\_\_\_\_\_\_\_\_\_

> **Sujet n°30** \_\_\_\_\_\_\_\_\_\_\_\_\_\_\_\_\_\_

DUREE DE L'EPREUVE : 1 heure

**Le sujet comporte 3 pages numérotées de 1 / 3 à 3 / 3 Dès que le sujet vous est remis, assurez-vous qu'il est complet.**

Programmer la fonction fusion prenant en paramètres deux tableaux non vides tab1 et tab2 (type list) d'entiers, chacun dans l'ordre croissant, et renvoyant un tableau trié dans l'ordre croissant et contenant l'ensemble des valeurs de tab1 et tab2.

Exemples :

```
 >>> fusion([3, 5], [2, 5])
 [2, 3, 5, 5]
 >>> fusion([-2, 4], [-3, 5, 10])
[-3, -2, 4, 5, 10] >>> fusion([4], [2, 6])
 [2, 4, 6]
```
#### **EXERCICE 2 (4 points)**

Les chiffres romains sont un système ancien d'écriture des nombres.

Les chiffres romains sont: I, V, X, L, C, D, et M. Ces symboles représentent respectivement 1, 5, 10, 50, 100, 500, et 1000 en base dix.

Lorsque deux caractères successifs sont tels que le caractère placé à gauche possède une valeur supérieure ou égale à celui de droite, le nombre s'obtient en additionnant le caractère de gauche à la valeur de la chaîne située à droite.

Ainsi, "XVI" est le nombre 16 car  $X + VI = 10 + 6$ .

Lorsque deux caractères successifs sont tels que le caractère placé à gauche possède une valeur strictement inférieure à celui de droite, le nombre s'obtient en retranchant le caractère de gauche à la valeur de la chaîne située à droite.

Ainsi, "CDIII" est le nombre 403 car DIII –  $C = 503 - 100$ .

On dispose d'un dictionnaire dico, à compléter, où les clés sont les caractères apparaissant dans l'écriture en chiffres romains et où les valeurs sont les nombres entiers associés en écriture décimale.

On souhaite créer une fonction récursive rom\_to\_dec qui prend en paramètre une chaîne de caractères (non vide) représentant un nombre écrit en chiffres romains et renvoyant le nombre associé en écriture décimale :

```
def rom_to_dec (nombre):
      "<sup>""</sup> Renvoie l'écriture décimale du nombre donné en chiffres romains """
      dico = {T''1, "V":5, ...}if len(nombre) == 1:
            return ...
      else:
```
 ### on supprime le premier caractère de la chaîne contenue dans la variable nombre et cette nouvelle chaîne est enregistrée dans la variable nombre\_droite

```
nombre_droite = nombre[1:]
if dico[nombre[0]] >= dico[nombre[1]]:
      return dico[nombre[0]] + ...
else:
     return ...
```

```
assert rom_to_dec("CXLII") == 142
```
### **SESSION 2022** \_\_\_\_\_\_\_\_\_\_\_\_\_\_\_\_\_\_

**Épreuve de l'enseignement de spécialité**

# **NUMERIQUE et SCIENCES INFORMATIQUES**

# **Partie pratique**

**Classe Terminale de la voie générale** \_\_\_\_\_\_\_\_\_\_\_\_\_\_\_\_\_

> **Sujet n°31** \_\_\_\_\_\_\_\_\_\_\_\_\_\_\_\_\_\_

DUREE DE L'EPREUVE : 1 heure

**Le sujet comporte 3 pages numérotées de 1 / 3 à 3 / 3 Dès que le sujet vous est remis, assurez-vous qu'il est complet.**

Écrire en langage Python une fonction recherche prenant comme paramètres une variable a de type numérique ( $f$ loat ou int) et un tableau t (type list) et qui renvoie le nombre d'occurrences de a dans t.

Exemples d'utilisations de la fonction recherche :

```
>>> recherche(5,[])
0
\gg recherche(5, [-2, 3, 4, 8])
\cap>>> recherche(5,[-2, 3, 1, 5, 3, 7, 4])
1
>>> recherche(5, [-2, 5, 3, 5, 4, 5])
3
```
#### **EXERCICE 2 (4 points)**

La fonction rendu monnaie centimes prend en paramètres deux nombres entiers positifs s due et s versee et elle permet de procéder au rendu de monnaie de la différence s versee – s due pour des achats effectués avec le système de pièces de la zone Euro. On utilise pour cela un algorithme qui commence par rendre le maximum de pièces de plus grandes valeurs et ainsi de suite. La fonction renvoie la liste des pièces qui composent le rendu.

Toutes les sommes sont exprimées en centimes d'euros. Les valeurs possibles pour les pièces sont donc [1, 2, 5, 10, 20, 50, 100, 200].

Ainsi, l'instruction rendumonnaie centimes(452, 500) renverra la liste  $[20, 20, 5, 2, 1].$ 

En effet, la somme à rendre est de 48 centimes soit  $20 + 20 + 5 + 2 + 1$ .

Le code de la fonction est donné ci-dessous :

```
def rendu monnaie centimes(s due, s versee):
    pieces = [1, 2, 5, 10, 20, 50, 100, 200]rendu = ...a rendre = \ldotsi = len(pieces) - 1while a rendre > \ldots :
        if pieces[i] \leq a rendre :
             rendu.append(...)
            a rendre = \ldots else :
           i = ... return rendu
```
Compléter ce code pour qu'il donne :

>>> rendu monnaie centimes(700,700) [] >>> rendu monnaie centimes(112,500) [200, 100, 50, 20, 10, 5, 2, 1]

### **SESSION 2022** \_\_\_\_\_\_\_\_\_\_\_\_\_\_\_\_\_\_

**Épreuve de l'enseignement de spécialité**

# **NUMERIQUE et SCIENCES INFORMATIQUES**

# **Partie pratique**

**Classe Terminale de la voie générale** \_\_\_\_\_\_\_\_\_\_\_\_\_\_\_\_\_

> **Sujet n°32** \_\_\_\_\_\_\_\_\_\_\_\_\_\_\_\_\_\_

DUREE DE L'EPREUVE : 1 heure

**Le sujet comporte 3 pages numérotées de 1 / 3 à 3 / 3 Dès que le sujet vous est remis, assurez-vous qu'il est complet.**

Écrire une fonction recherche qui prend en paramètres elt un nombre et tab un tableau de nombres, et qui renvoie l'indice de la dernière occurrence de elt dans tab si elt est dans tab et le -1 sinon.

Exemples :

```
>>> recherche(1, [2, 3, 4])-1
>>> recherche(1,[10,12,1,56])
2
>>> recherche(1,[1,50,1])
2
>>> recherche(1,[8,1,10,1,7,1,8])
5
```
On définit une classe gérant une adresse IPv4.

On rappelle qu'une adresse IPv4 est une adresse de longueur 4 octets, notée en décimale à point, en séparant chacun des octets par un point. On considère un réseau privé avec une plage d'adresses IP de 192.168.0.0 à 192.168.0.255.

On considère que les adresses IP saisies sont valides.

Les adresses IP 192.168.0.0 et 192.168.0.255 sont des adresses réservées.

Le code ci-dessous implémente la classe AdresseIP.

```
class AdresseIP:
    def __init (self, adresse):
        self.adresse = ...
    def liste octet(self):
         """renvoie une liste de nombres entiers,
            la liste des octets de l'adresse IP"""
         return [int(i) for i in self.adresse.split(".")] 
    def est reservee(self):
         """renvoie True si l'adresse IP est une adresse
            réservée, False sinon"""
         return ... or ...
    def adresse suivante(self):
         """renvoie un objet de AdresseIP avec l'adresse 
            IP qui suit l'adresse self
            si elle existe et False sinon"""
         if ... < 254:
            octet nouveau = \ldots + \ldots return AdresseIP('192.168.0.' + ...)
         else:
             return False
```
Compléter le code ci-dessus et instancier trois objets : adresse1, adresse2, adresse3 avec respectivement les arguments suivants : '192.168.0.1', '192.168.0.2', '192.168.0.0'

```
Vérifier que :
>>> adresse1.est reservee()
False
>>> adresse3.est reservee()
True
>>> adresse2.adresse suivante().adresse
'192.168.0.3'
```
### **SESSION 2022** \_\_\_\_\_\_\_\_\_\_\_\_\_\_\_\_\_\_

**Épreuve de l'enseignement de spécialité**

# **NUMERIQUE et SCIENCES INFORMATIQUES**

# **Partie pratique**

**Classe Terminale de la voie générale** \_\_\_\_\_\_\_\_\_\_\_\_\_\_\_\_\_

> **Sujet n°33** \_\_\_\_\_\_\_\_\_\_\_\_\_\_\_\_\_\_

DUREE DE L'EPREUVE : 1 heure

**Le sujet comporte 3 pages numérotées de 1 / 3 à 3 / 3 Dès que le sujet vous est remis, assurez-vous qu'il est complet.**

On modélise la représentation binaire d'un entier non signé par un tableau d'entiers dont les éléments sont 0 ou 1. Par exemple, le tableau [1, 0, 1, 0, 0, 1, 1] représente l'écriture binaire de l'entier dont l'écriture décimale est

 $2***6 + 2**4 + 2**1 + 2**0 = 83.$ 

À l'aide d'un parcours séquentiel, écrire la fonction convertir répondant aux spécifications suivantes :

```
def convertir(T):
    "" "
     T est un tableau d'entiers, dont les éléments sont 0 ou 1 et
     représentant un entier écrit en binaire. Renvoie l'écriture
     décimale de l'entier positif dont la représentation binaire
     est donnée par le tableau T
    "" "
```
Exemple :

```
>>> convertir([1, 0, 1, 0, 0, 1, 1])
83
>>> convertir([1, 0, 0, 0, 0, 0, 1, 0])
130
```
#### **EXERCICE 2 (4 points)**

La fonction  $tri\_insertion$  suivante prend en argument une liste L et trie cette liste en utilisant la méthode du tri par insertion. Compléter cette fonction pour qu'elle réponde à la spécification demandée.

```
def tri insertion(L):
   n = len(L) # cas du tableau vide
     if ...:
         return L
    for j in range(1, n):
        e = L[i]i = j # A l'étape j, le sous-tableau L[0,j-1] est trié
         # et on insère L[j] dans ce sous-tableau en déterminant
```

```
# le plus petit i tel que 0 \leq i \leq j et L[i-1] > L[j].
    while i > 0 and L[i-1] > ...:
        i = \ldots # si i != j, on décale le sous tableau L[i,j-1] d'un cran
     # vers la droite et on place L[j] en position i
    if i != \overline{1}:
        for k in range(j,i,...):
            L[k] = L[...]L[i] = ... return L
```
#### Exemples :

```
>>> tri insertion([2,5,-1,7,0,28])
[-1, 0, 2, 5, 7, 28]>>> tri insertion([10,9,8,7,6,5,4,3,2,1,0])
[0, 1, 2, 3, 4, 5, 6, 7, 8, 9, 10]
```
### **SESSION 2022** \_\_\_\_\_\_\_\_\_\_\_\_\_\_\_\_\_\_

**Épreuve de l'enseignement de spécialité**

# **NUMERIQUE et SCIENCES INFORMATIQUES**

# **Partie pratique**

**Classe Terminale de la voie générale** \_\_\_\_\_\_\_\_\_\_\_\_\_\_\_\_\_

> **Sujet n°34** \_\_\_\_\_\_\_\_\_\_\_\_\_\_\_\_\_\_

DUREE DE L'EPREUVE : 1 heure

**Le sujet comporte 3 pages numérotées de 1 / 3 à 3 / 3 Dès que le sujet vous est remis, assurez-vous qu'il est complet.**

Écrire une fonction occurrence\_max prenant en paramètres une chaîne de caractères chaine et qui renvoie le caractère le plus fréquent de la chaîne. La chaine ne contient que des lettres en minuscules sans accent.

#### On pourra s'aider du tableau

```
alphabet=['a','b','c','d','e','f','g','h','i','j','k','l','m','n'
,'o,','p','q','r','s','t','u','v','w','x','y','z']
```
et du tableau occurrence de 26 éléments où l'on mettra dans occurrence[i] le nombre d'apparitions de  $a1$ phabet  $[i]$ dans la chaine. Puis on calculera l'indice k d'un maximum du tableau occurrence et on affichera alphabet [k].

Exemple :

```
>>> ch='je suis en terminale et je passe le bac et je souhaite 
poursuivre des etudes pour devenir expert en informatique'
>>> occurrence max(ch)
\mathbf{v}_{\alpha}
```
#### **EXERCICE 2 (4 points)**

On considère une image en 256 niveaux de gris que l'on représente par une grille de nombres, c'est-à-dire une liste composée de sous-listes toutes de longueurs identiques.

La largeur de l'image est donc la longueur d'une sous-liste et la hauteur de l'image est le nombre de sous-listes.

Chaque sous-liste représente une ligne de l'image et chaque élément des sous-listes est un entier compris entre 0 et 255, représentant l'intensité lumineuse du pixel.

Le négatif d'une image est l'image constituée des pixels x n tels que x n + x i = 255 où  $x_i$  i est le pixel correspondant de l'image initiale.

Compléter le programme ci-dessous :

```
def nbLig(image):
     '''renvoie le nombre de lignes de l'image'''
     return ...
def nbCol(image):
     '''renvoie la largeur de l'image'''
     return ...
def negatif(image):
     '''renvoie le négatif de l'image sous la forme 
        d'une liste de listes'''
```

```
 # on créé une image de 0 aux mêmes dimensions que le 
paramètre image
    L = [[0 for k in range(nbCol(image))] for i inrange(nbLig(image))]
     for i in range(len(image)):
        for j in range(\ldots):
            L[i][j] = ... return L
def binaire(image, seuil):
     '''renvoie une image binarisée de l'image sous la forme 
        d'une liste de listes contenant des 0 si la valeur 
        du pixel est strictement inférieure au seuil 
        et 1 sinon'''
     # on crée une image de 0 aux mêmes dimensions que le 
paramètre image
    L = [[0 for k in range(nbCol(image))] for i inrange(nbLig(image))]
     for i in range(len(image)):
         for j in range(...):
            if image[i][j] < ... :L[i][j] = ... else:
                L[i][j] = ... return L
Exemple : 
>>> img=[[20, 34, 254, 145, 6], [23, 124, 237, 225, 69], [197, 
174, 207, 25, 87], [255, 0, 24, 197, 189]]
>>> nbLig(img)
4
>>> nbCol(img)
5
>>> negatif(img)
[[235, 221, 1, 110, 249], [232, 131, 18, 30, 186], [58, 81, 48, 
230, 168], [0, 255, 231, 58, 66]]
>>> binaire(img,120)
[[0, 0, 1, 1, 0], [0, 1, 1, 1, 0], [1, 1, 1, 0, 0], [1, 0, 0, 1, 
1]]
```
### **SESSION 2022** \_\_\_\_\_\_\_\_\_\_\_\_\_\_\_\_\_\_

**Épreuve de l'enseignement de spécialité**

# **NUMERIQUE et SCIENCES INFORMATIQUES**

# **Partie pratique**

**Classe Terminale de la voie générale** \_\_\_\_\_\_\_\_\_\_\_\_\_\_\_\_\_

> **Sujet n°35** \_\_\_\_\_\_\_\_\_\_\_\_\_\_\_\_\_\_

DUREE DE L'EPREUVE : 1 heure

**Le sujet comporte 3 pages numérotées de 1 / 3 à 3 / 3 Dès que le sujet vous est remis, assurez-vous qu'il est complet.**

Ecrire une fonction qui prend en paramètre un tableau d'entiers non vide et qui renvoie la moyenne de ces entiers. La fonction est spécifiée ci-après et doit passer les assertions fournies.

```
def moyenne (tab):
     \mathbf{I}^{\top}\mathbf{I}^{\top}\mathbf{I} moyenne(list) -> float
           Entrée : un tableau non vide d'entiers
           Sortie : nombre de type float 
           Correspondant à la moyenne des valeurs présentes dans le
           tableau
     \mathbf{I}^{\top}\mathbf{I}^{\top}\mathbf{I} .
assert moyenne([1]) == 1assert moyenne([1,2,3,4,5,6,7]) == 4
assert moyenne([1,2]) == 1.5
```
#### **EXERCICE 2 (4 points)**

Le but de l'exercice est de compléter une fonction qui détermine si une valeur est présente dans un tableau de valeurs triées dans l'ordre croissant.

L'algorithme traite le cas du tableau vide.

L'algorithme est écrit pour que la recherche dichotomique ne se fasse que dans le cas où la valeur est comprise entre les valeurs extrêmes du tableau.

On distingue les trois cas qui renvoient False en renvoyant False,1 , False,2 et False,3.

Compléter l'algorithme de dichotomie donné ci-après.

```
def dichotomie(tab, x):
     """
         tab : tableau trié dans l'ordre croissant
         x : nombre entier
         La fonction renvoie True si tab contient x et False sinon
    "" ""
     # cas du tableau vide
     if ...:
         return False,1
     # cas où x n'est pas compris entre les valeurs extrêmes
    if (x < tab[0]) or \dots:
         return False,2
```

```
debut = 0fin = len(tab) - 1while debut \leq fin:
    m = \ldotsif x == tab[m]:
         return ...
    if x > tab[m]:
        debut = m + 1 else:
        fin = \dots return ...
```
#### Exemples :

>>> dichotomie([15, 16, 18, 19, 23, 24, 28, 29, 31, 33],28) True >>> dichotomie([15, 16, 18, 19, 23, 24, 28, 29, 31, 33],27) (False, 3) >>> dichotomie([15, 16, 18, 19, 23, 24, 28, 29, 31, 33],1) (False, 2) >>> dichotomie([],28) (False, 1)

### **SESSION 2022** \_\_\_\_\_\_\_\_\_\_\_\_\_\_\_\_\_\_

**Épreuve de l'enseignement de spécialité**

# **NUMERIQUE et SCIENCES INFORMATIQUES**

# **Partie pratique**

**Classe Terminale de la voie générale** \_\_\_\_\_\_\_\_\_\_\_\_\_\_\_\_\_

> **Sujet n°36** \_\_\_\_\_\_\_\_\_\_\_\_\_\_\_\_\_\_

DUREE DE L'EPREUVE : 1 heure

**Le sujet comporte 3 pages numérotées de 1 / 3 à 3 / 3 Dès que le sujet vous est remis, assurez-vous qu'il est complet.**

Programmer la fonction recherche, prenant en paramètre un tableau non vide tab (type list) d'entiers et un entier n, et qui renvoie l'indice de la **dernière** occurrence de l'élément cherché. Si l'élément n'est pas présent, la fonction renvoie la longueur du tableau.

Exemples :

```
\gg recherche([5, 3], 1)
    \mathcal{P}\gg recherche([2, 4], 2)
 0
    \gg recherche([2,3,5,2,4], 2)
 3
```
### **EXERCICE 2 (4 points)**

On souhaite programmer une fonction donnant la distance la plus courte entre un point de départ et une liste de points. Les points sont tous à coordonnées entières.

Les points sont donnés sous la forme d'un tuple de deux entiers.

La liste des points à traiter est donc un tableau de tuples.

On rappelle que la distance entre deux points du plan de coordonnées  $(x : y)$  et  $(x' : y')$ est donnée par la formule :

$$
d = \sqrt{(x - x')^{2} + (y - y')^{2}}.
$$

On importe pour cela la fonction racine carrée (sqrt) du module math de Python.

On dispose d'une fonction distance et d'une fonction plus courte distance :

```
from math import sqrt # import de la fonction racine carrée
def distance(point1, point2): 
     """ Calcule et renvoie la distance entre deux points. """
    return sqrt((...*)**2 + (...)**2)
assert distance((1, 0), (5, 3)) == 5.0, "erreur de calcul"
def plus courte distance(tab, depart):
```

```
2 / 3
```

```
 """ Renvoie le point du tableau tab se trouvant à la plus 
     courte distance du point depart."""
    point = tab[0]min dist = \ldotsfor i in range (1, \ldots):
         if distance(tab[i], depart)...:
            point = \ldotsmin dist = \ldots return point
assert plus_courte_distance([(7, 9), (2, 5), (5, 2)], (0, 0)) ==
(2, 5), "erreur"
```
Recopier sous Python (sans les commentaires) ces deux fonctions puis compléter leur code et ajouter une ou des déclarations (assert) à la fonction distance permettant de vérifier la ou les préconditions.

### **SESSION 2022** \_\_\_\_\_\_\_\_\_\_\_\_\_\_\_\_\_\_

**Épreuve de l'enseignement de spécialité**

# **NUMERIQUE et SCIENCES INFORMATIQUES**

# **Partie pratique**

**Classe Terminale de la voie générale** \_\_\_\_\_\_\_\_\_\_\_\_\_\_\_\_\_

**Sujet n°37**

\_\_\_\_\_\_\_\_\_\_\_\_\_\_\_\_\_\_

DUREE DE L'EPREUVE : 1 heure

**Le sujet comporte 2 pages numérotées de 1 / 3 à 3 / 3 Dès que le sujet vous est remis, assurez-vous qu'il est complet.**

Programmer la fonction verifie qui prend en paramètre un tableau de valeurs numériques non vide et qui renvoie True si ce tableau est trié dans l'ordre croissant, False sinon.

```
Exemples :
>>> verifie([0, 5, 8, 8, 9])
True
>>> verifie([8, 12, 4])
False
\rightarrow verifie([-1, 4])
True
>>> verifie([5])
True
```
#### **EXERCICE 2 (4 points)**

Les résultats d'un vote ayant trois issues possibles 'A', 'B' et 'C' sont stockés dans un tableau.

Exemple :

Urne = ['A', 'A', 'A', 'B', 'C', 'B', 'C', 'B', 'C', 'B']

La fonction depouille doit permettre de compter le nombre de votes exprimés pour chacune des issues. Elle prend en paramètre un tableau et renvoie le résultat dans un dictionnaire dont les clés sont les noms des issues et les valeurs le nombre de votes en leur faveur.

La fonction vainqueur doit désigner le nom du ou des gagnants. Elle prend en paramètre un dictionnaire dont la structure est celle du dictionnaire renvoyé par la fonction depouille et renvoie un tableau. Ce tableau peut donc contenir plusieurs éléments s'il y a des ex-aequo.

Compléter les fonctions depouille et vainqueur ci-après pour qu'elles renvoient les résultats attendus.

```
def depouille(urne):
    resultat = \dots for bulletin in urne:
         if ...:
            resultat[bulletin] = resultat[bulletin] + 1 else:
              ...
     return resultat
def vainqueur(election):
     vainqueur = ''
    nmax = 0
```

```
 for candidat in election:
     if ... > ... :
        nmax = ... vainqueur = candidat
liste_finale = [nom for nom in election if election[nom] == \dots]
 return ...
```
Exemples d'utilisation :

```
>>> election = depouille(urne)
>>> election
{'B': 4, 'A': 3, 'A': 3}
>>> vainqueur(election)
['B']
```
### **SESSION 2022** \_\_\_\_\_\_\_\_\_\_\_\_\_\_\_\_\_\_

**Épreuve de l'enseignement de spécialité**

# **NUMERIQUE et SCIENCES INFORMATIQUES**

# **Partie pratique**

**Classe Terminale de la voie générale** \_\_\_\_\_\_\_\_\_\_\_\_\_\_\_\_\_

> **Sujet n°38** \_\_\_\_\_\_\_\_\_\_\_\_\_\_\_\_\_\_

DUREE DE L'EPREUVE : 1 heure

**Le sujet comporte 3 pages numérotées de 1 / 3 à 3 / 3 Dès que le sujet vous est remis, assurez-vous qu'il est complet.**

Écrire une fonction tri selection qui prend en paramètre une liste tab de nombres entiers et qui renvoie le tableau trié par ordre croissant.

On utilisera l'algorithme suivant :

- on recherche le plus petit élément du tableau, et on l'échange avec l'élément d'indice  $0$ ;
- on recherche le second plus petit élément du tableau, et on l'échange avec l'élément d'indice 1 ;
- on continue de cette façon jusqu'à ce que le tableau soit entièrement trié.

#### Exemple :

>>> tri selection( $[1, 52, 6, -9, 12]$ )  $[-9, 1, 6, 12, 52]$
### **EXERCICE 2 (4 points)**

Le jeu du « plus ou moins » consiste à deviner un nombre entier choisi entre 1 et 99.

Un élève de NSI décide de le coder en langage Python de la manière suivante :

- le programme génère un nombre entier aléatoire compris entre 1 et 99 ;
- si la proposition de l'utilisateur est plus petite que le nombre cherché, l'utilisateur en est averti. Il peut alors en tester un autre ;
- si la proposition de l'utilisateur est plus grande que le nombre cherché, l'utilisateur en est averti. Il peut alors en tester un autre ;
- si l'utilisateur trouve le bon nombre en 10 essais ou moins, il gagne ;
- si l'utilisateur a fait plus de 10 essais sans trouver le bon nombre, il perd.

La fonction randint est utilisée. Si a et b sont des entiers, randint  $(a, b)$  renvoie un nombre entier compris entre a et b.

Compléter le code ci-dessous et le tester :

```
from random import randint
def plus ou moins():
    nb mystere = randint(1,\ldots)nb test = int(input("Proposez un nombre entre 1 et 99 : "))
     compteur = ...
    while nb mystere != ... and compteur \leq ... :
        computer = computer + ...if nb mystere ... nb test:
            nb test = int(input("Trop petit ! Testez encore : "))
         else:
            nb test = int(input("Trop grand ! Testez encore : "))
    if nb mystere == nb test:
         print ("Bravo ! Le nombre était ",...)
         print("Nombre d'essais: ",...)
     else:
         print ("Perdu ! Le nombre était ",...)
```
## **BACCALAUREAT**

### **SESSION 2022** \_\_\_\_\_\_\_\_\_\_\_\_\_\_\_\_\_\_

**Épreuve de l'enseignement de spécialité**

# **NUMERIQUE et SCIENCES INFORMATIQUES**

# **Partie pratique**

**Classe Terminale de la voie générale** \_\_\_\_\_\_\_\_\_\_\_\_\_\_\_\_\_

> **Sujet n°39** \_\_\_\_\_\_\_\_\_\_\_\_\_\_\_\_\_\_

DUREE DE L'EPREUVE : 1 heure

**Le sujet comporte 3 pages numérotées de 1 / 3 à 3 / 3 Dès que le sujet vous est remis, assurez-vous qu'il est complet.**

*Le candidat doit traiter les 2 exercices.*

#### **EXERCICE 1 (4 points)**

Écrire une fonction moyenne prenant en paramètres une liste d'entiers et qui renvoie la moyenne des valeurs de cette liste.

#### Exemple :

```
>>> moyenne([10,20,30,40,60,110])
45.0
```
#### **EXERCICE 2 (4 points)**

On travaille sur des dessins en noir et blanc obtenu à partir de pixels noirs et blancs :

La figure « cœur » ci-contre va servir d'exemple.

On la représente par une grille de nombres, c'est-à-dire par une liste composée de sous-listes de mêmes longueurs.

Chaque sous-liste représentera donc une ligne du dessin.

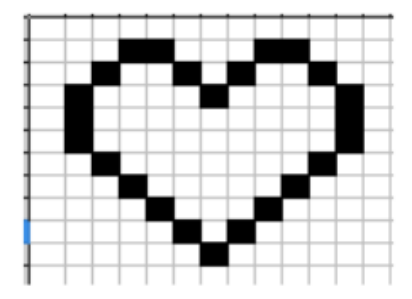

Dans le code ci-dessous, la fonction affiche permet d'afficher le dessin. Les pixels noirs (1 dans la grille) seront représentés par le caractère "\*" et les blancs (0 dans la grille) par deux espaces.

La fonction  $z$ oomListe prend en argument une liste liste depart et un entier k. Elle renvoie une liste où chaque élément de liste depart est dupliqué k fois.

La fonction zoomDessin prend en argument la grille dessin et renvoie une grille où toutes les lignes de dessin sont zoomées k fois et répétées k fois. Soit le code ci-dessous :

```
coeur = [[0, 0, 0, 0, 0, 0, 0, 0, 0, 0, 0, 0, 0], \
            [0, 0, 0, 1, 1, 0, 0, 0, 1, 1, 0, 0, 0], \ \ \n\mathbf{[}[0, 0, 1, 0, 0, 1, 0, 1, 0, 1, 0, 0, 1, 0, 0], \ \n\langle[0, 1, 0, 0, 0, 0, 1, 0, 0, 0, 0, 1, 0], \ \n\begin{bmatrix} \n\end{bmatrix}[0, 1, 0, 0, 0, 0, 0, 0, 0, 0, 0, 0, 1, 0], \ \n\begin{bmatrix} \n\end{bmatrix}[0, 1, 0, 0, 0, 0, 0, 0, 0, 0, 0, 0, 1, 0], \ \n\langle[0, 0, 1, 0, 0, 0, 0, 0, 0, 0, 1, 0, 0], \ \ \n\langle[0, 0, 0, 1, 0, 0, 0, 0, 0, 1, 0, 0, 0], \ \mathcal{A}[0, 0, 0, 0, 1, 0, 0, 0, 1, 0, 0, 0, 0, 0], \ \ \n\mathcal{N}[0, 0, 0, 0, 0, 1, 0, 1, 0, 0, 0, 0, 0], \ \mathcal{A}[0, 0, 0, 0, 0, 0, 0, 1, 0, 0, 0, 0, 0, 0], \ \ \langle [0, 0, 0, 0, 0, 0, 0, 0, 0, 0, 0, 0, 0]]
```

```
def affiche(dessin):
     ''' affichage d'une grille : les 1 sont représentés par
```

```
 des "*" , les 0 par deux espaces " " '''
     for ligne in dessin:
         for col in ligne:
            if col == 1:
                  print(" *",end="")
             else:
                  print(" ",end="")
         print()
def zoomListe(liste depart, k):
     '''renvoie une liste contenant k fois chaque 
        élément de liste_depart'''
    liste zoom = \ldots for elt in ... :
         for i in range(k):
              ...
     return liste_zoom
def zoomDessin(grille, k):
     '''renvoie une grille où les lignes sont zoomées k fois 
        ET répétées k fois'''
     grille_zoom=[]
     for elt in grille:
        liste zoom = \ldots for i in range(k):
              ... .append(...)
     return grille_zoom
```
#### Résultats à obtenir :

>>> affiche(coeur)

>>> affiche(zoomDessin(coeur,3))

## **BACCALAUREAT**

### **SESSION 2022** \_\_\_\_\_\_\_\_\_\_\_\_\_\_\_\_\_\_

**Épreuve de l'enseignement de spécialité**

# **NUMERIQUE et SCIENCES INFORMATIQUES**

# **Partie pratique**

**Classe Terminale de la voie générale** \_\_\_\_\_\_\_\_\_\_\_\_\_\_\_\_\_

> **Sujet n°40** \_\_\_\_\_\_\_\_\_\_\_\_\_\_\_\_\_\_

DUREE DE L'EPREUVE : 1 heure

**Le sujet comporte 3 pages numérotées de 1 / 3 à 3 / 3 Dès que le sujet vous est remis, assurez-vous qu'il est complet.**

*Le candidat doit traiter les 2 exercices.*

### **EXERCICE 1 (4 points)**

Écrire une fonction recherche qui prend en paramètres elt un nombre et tab un tableau de nombres, et qui renvoie le tableau des indices de elt dans tab si elt est dans tab et le tableau vide [] sinon.

Exemples :

```
>>> recherche(3, [3, 2, 1, 3, 2, 1])
[0, 3]
>>> recherche(4, [1, 2, 3])
[]
```
#### **EXERCICE 2 (4 points)**

Un professeur de NSI décide de gérer les résultats de sa classe sous la forme d'un dictionnaire :

- les clefs sont les noms des élèves ;
- les valeurs sont des dictionnaires dont les clefs sont les types d'épreuves et les valeurs sont les notes obtenues associées à leurs coefficients.

Avec :

```
resultats = {'Dupont':{'DS1' : [15.5, 4],
                        'DM1' : [14.5, 1],
                        'DS2' : [13, 4],
                        'PROJET1' : [16, 3],
                        'DS3' : [14, 4],
              'Durand':{'DS1' : [6 , 4],
                         'DM1' : [14.5, 1],
                        'DS2' : [8, 4],
                        'PROJET1' : [9, 3],
                        'IE1' : [7, 2],
                        'DS3' : [8, 4],
                         'DS4' :[15, 4]}}
```
L'élève dont le nom est Durand a ainsi obtenu au DS2 la note de 8 avec un coefficient 4**.**

Le professeur crée une fonction moyenne qui prend en paramètre le nom d'un de ces élèves et lui renvoie sa moyenne arrondie au dixième.

Compléter le code du professeur ci-dessous :

```
def moyenne(nom):
     if nom in ...:
         notes = resultats[nom]
        total points = \ldotstotal coefficients = ...
         for ... in notes.values():
             note , coefficient = valeurs
            total points = total points + ... * coefficient
            total coefficients = \ldots + coefficient
        return round( ... / total coefficients , 1 )
     else:
         return -1
```